# CS6120: Lectur

Kenneth Church

https://kwchurch.github.io

# A[gend](https://colab.research.google.com/drive/1D2VCOqfoBPxJpSo6jWTnQY83Qgc81UuC?usp=sharing)a

- Homework • Assignment 2: HuggingFace **Pipelines** • Background Material • Old Business • Colab • Deep Nets: Inference
	- Classification & Regression
	- Anything  $\rightarrow$  Vector
	- Machine Translation
	- Fill Mask
- New Bus
	- bertviz
	- Deep N
		- Eas
		- Har
		- Not
	- Code:
		- $H$ ug
		- $H$ ug
		- run

# https://gluebenchmark.com/

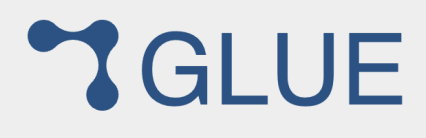

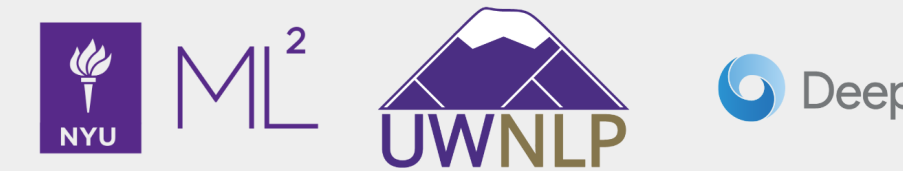

The General Language Understanding Evaluation (GLUE) benchmark is a collection of resources for training, e natural language understanding systems. GLUE consists of:

- . A benchmark of nine sentence- or sentence-pair language understanding tasks built on established existing cover a diverse range of dataset sizes, text genres, and degrees of difficulty,
- A diagnostic dataset designed to evaluate and analyze model performance with respect to a wide range of ling in natural language, and
- A public leaderboard for tracking performance on the benchmark and a dashboard for visualizing the perform diagnostic set.

The format of the GLUE benchmark is model-agnostic, so any system capable of processing sentence and sente corresponding predictions is eligible to participate. The benchmark tasks are selected so as to favor models that tasks using parameter sharing or other transfer learning techniques. The ultimate goal of GLUE is to drive resear general and robust natural language understanding systems.

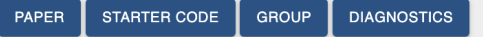

## Attention used to be called Alignme

- Attention is just another learned parameter, a number for each encoder hidden layer for each decoding step, softmaxed to be between 0 and 1
- At each decoding step, concatenate the current hidden layer with a combination of the attention-multiplied encoder hidden states, and pass this vector into a feedforward layer to get the output word at this step

aco

Z économi europée

si

a 1

<eı

# [Some BERT](https://storage.googleapis.com/bert_models/2018_10_18/uncased_L-24_H-1024_A-16.zip) Models [https://gi](https://storage.googleapis.com/bert_models/2018_10_18/cased_L-12_H-768_A-12.zip)[t](https://storage.googleapis.com/bert_models/2018_10_18/cased_L-24_H-1024_A-16.zip)hub.com/google-rese

- **BERT-Large, Uncased (Whole Word Masking)**:
	- [24-layer, 1024-hidden, 16-heads, 340M parameters](https://storage.googleapis.com/bert_models/2018_11_23/multi_cased_L-12_H-768_A-12.zip)
- **BERT-Large, Cased (Whole Word Masking)**:
	- 24-layer, 1024-hidden, 16-heads, 340M parameters
- **BERT-Base, Uncased**:
	- 12-layer, 768-hidden, 12-heads, 110M parameters
- **BERT-Large, Uncased**: • 24-layer, 1024-hidden, 16-heads, 340M parameters
- **BERT-Base, Cased**:
	- 12-layer, 768-hidden, 12-heads , 110M parameters
- **BERT-Large, Cased**:
	- 24-layer, 1024-hidden, 16-heads, 340M parameters
- **BERT-Base, Multilingual Cased (New, recommended)**:
	- 104 languages, 12-layer, 768-hidden, 12-heads, 110M parameters

# Smaller Models https://github.com/google-rese

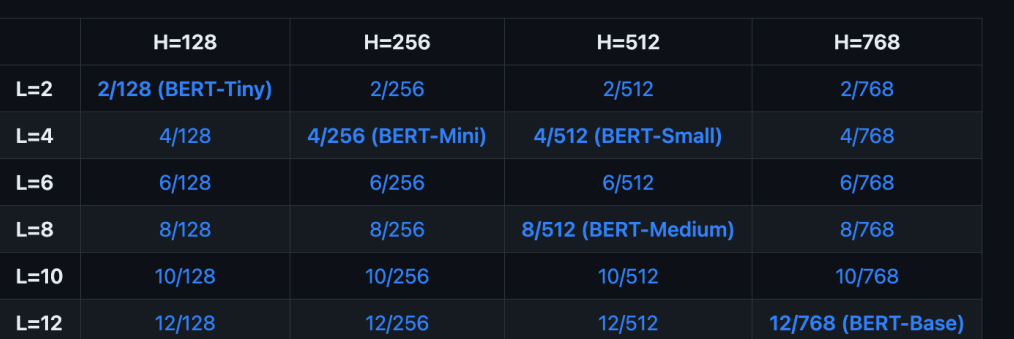

Note that the BERT-Base model in this release is included for completeness only; it was re-trained under the same regime as the original model.

Here are the corresponding GLUE scores on the test set:

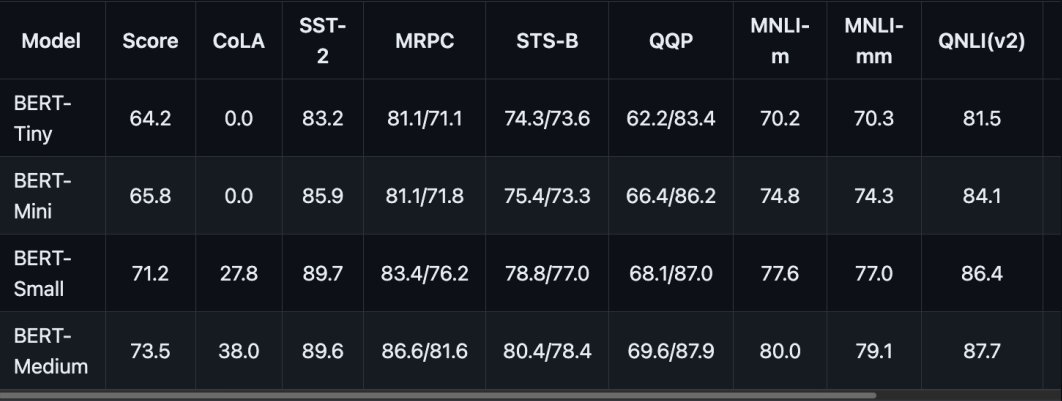

- Trade-off
- Costs:
	- Space
	- Time
	- Power
- Industry
	- Train la them s

# What do we mean by layers, he colab

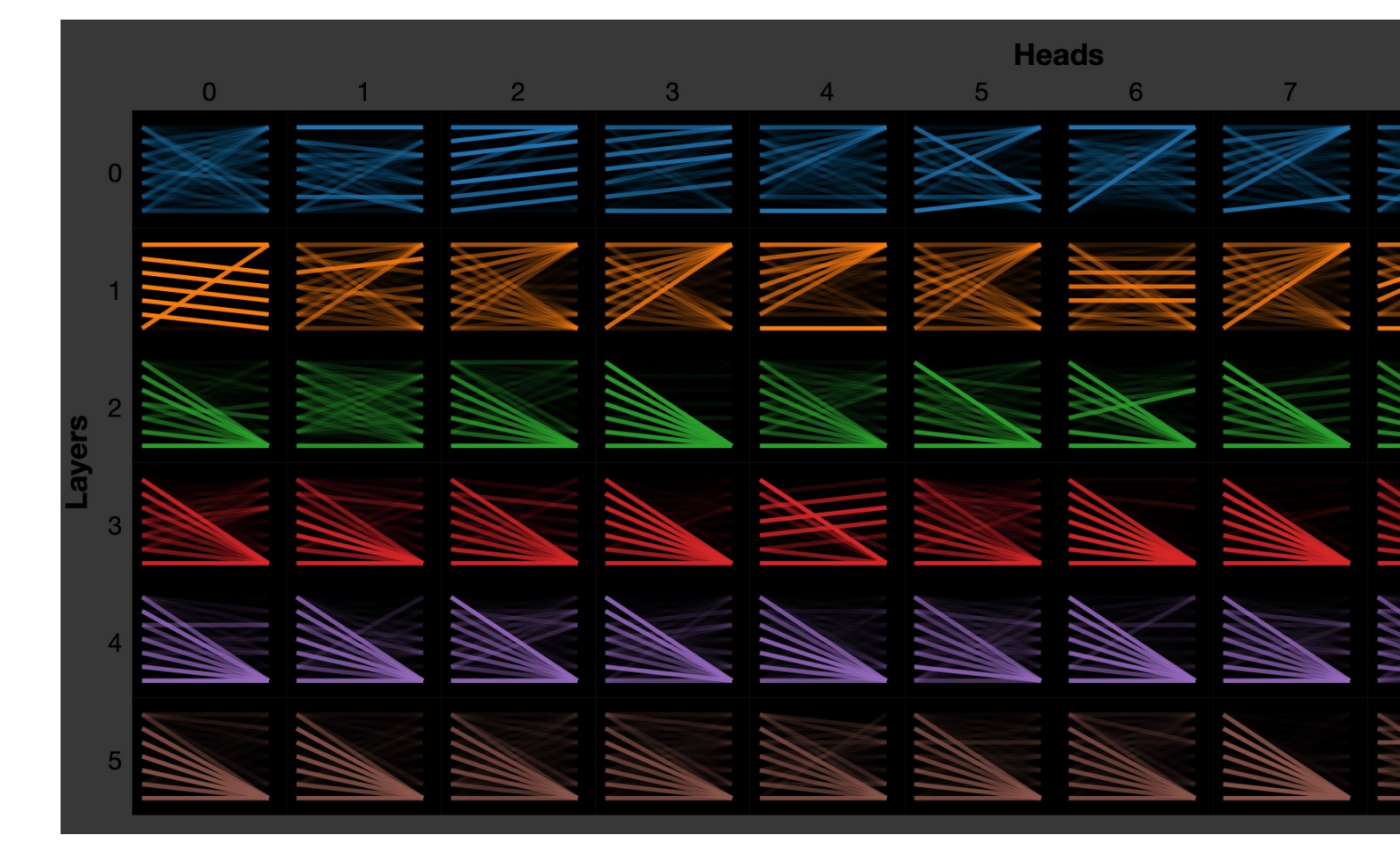

## A Multiscale Visualization of Atter Transformer Model (bertviz) https://aclanthology.org/P19-3007

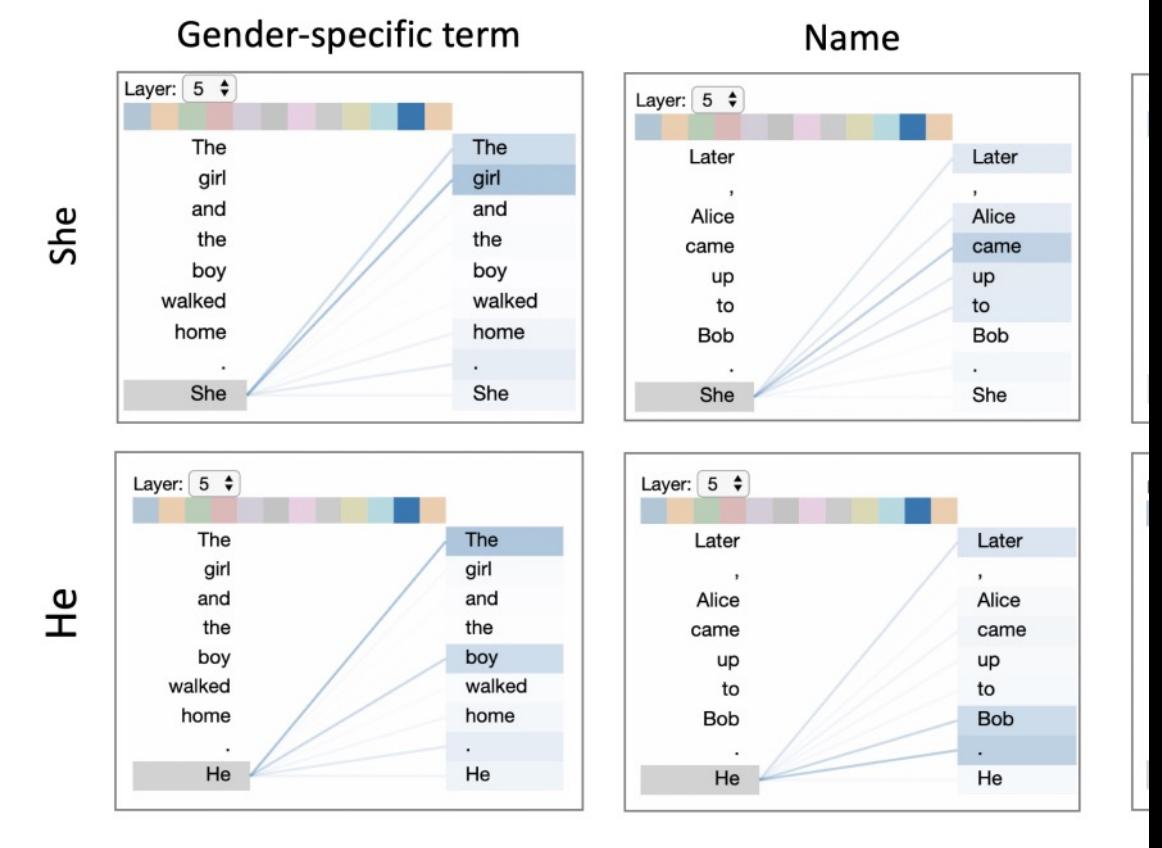

Figure 4: Attention pattern in GPT-2 related to coreference resolution suggests the

# https://arxiv.org/pdf/1906.043

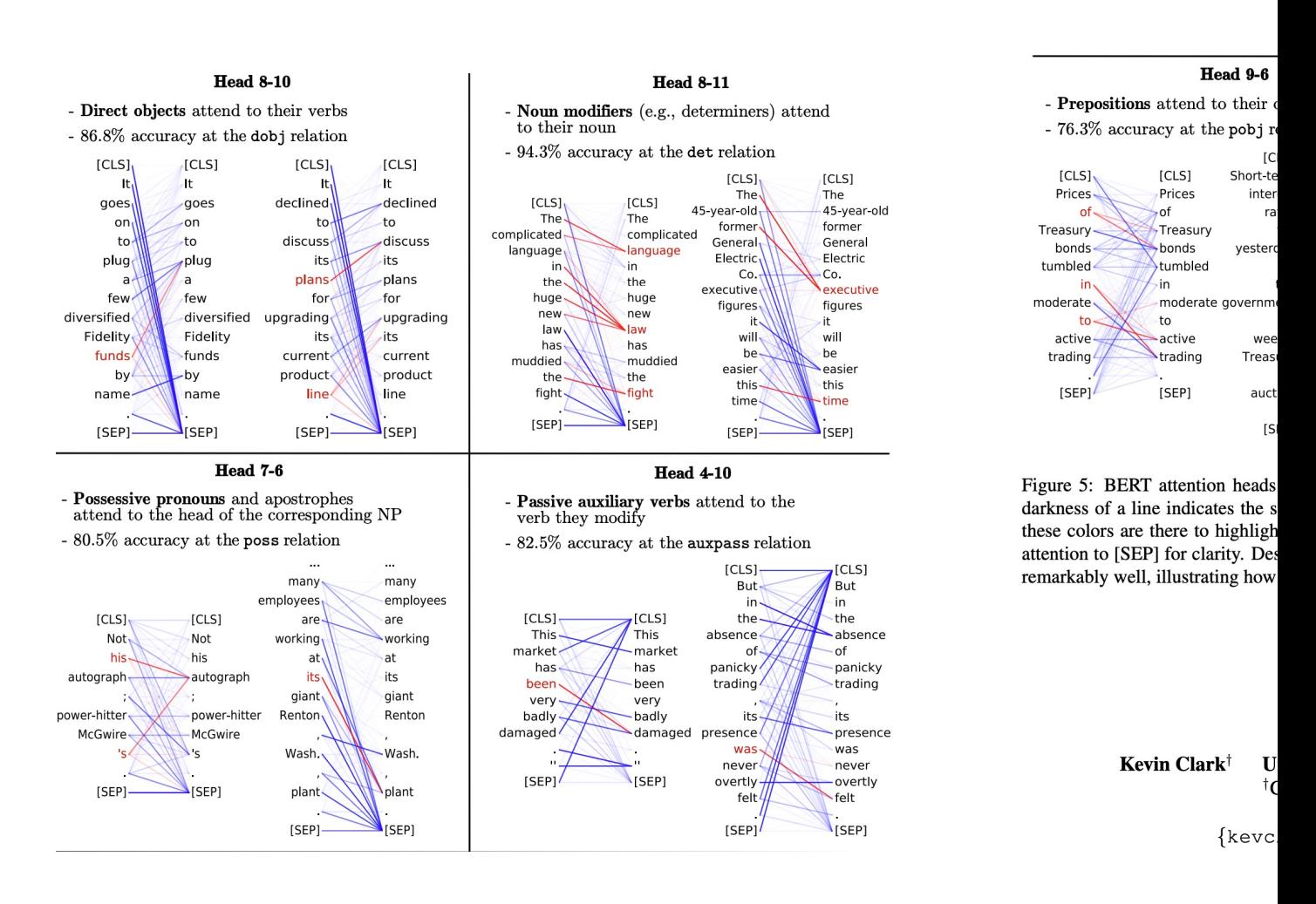

## Review

## Standard 3-Step Recipe

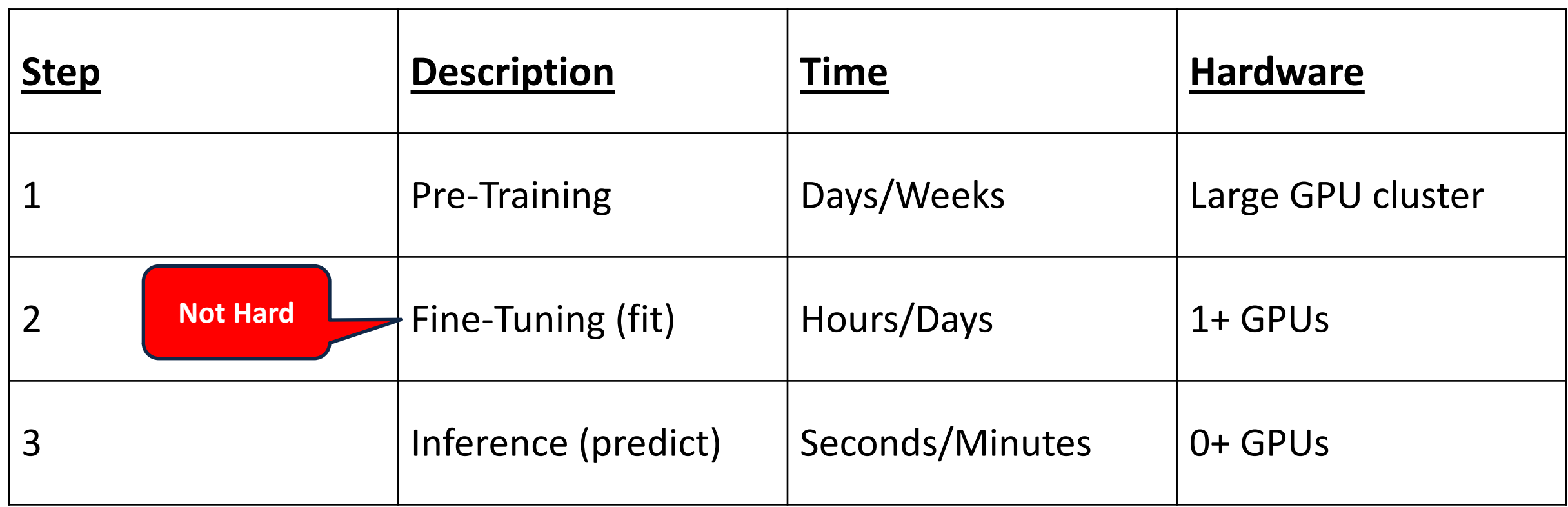

#### Guide Book App

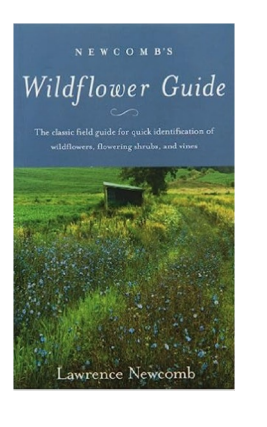

### **Example of Fine-Tuning (aka, fit) fit:**  $f_{pre} + data \rightarrow f_{post}$

### $f_{pre}$ : Resnet

- Maps images (jpg files)  $\rightarrow$  classes (strings)
- **Trained on ImageNet** 
	- input  $(x)$ : 14M images (of many things)
	- output  $(y)$ : 1000 classes (strings)
- data: flowers
	- input  $(x)$ : 2195 pictures of flowers
	- outputs  $(y)$ : 5 classes of flowers
		- Tulip, Dandelion, Sunflower, Daisy, Rose
- $f_{post}$ :
	- Maps images (jpg files)  $\rightarrow$  flowers (strings)
	- Reject modeling is hard

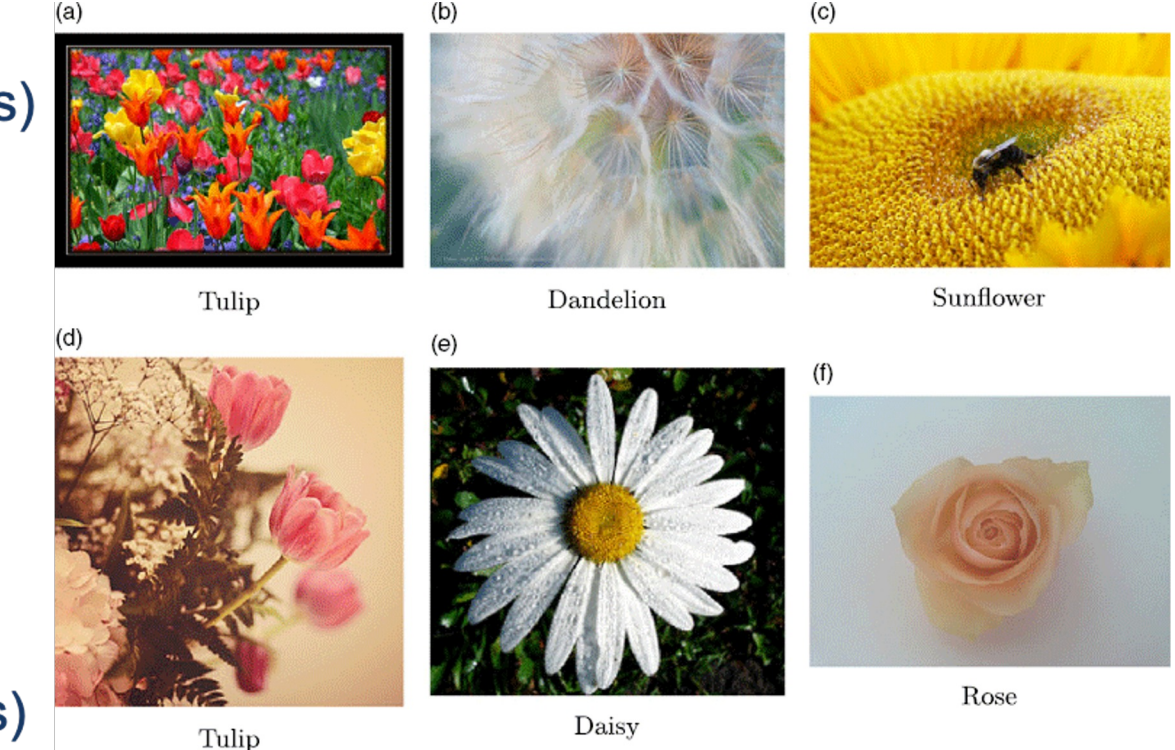

# Fine-Tuning (Fit) in R (Statistics Package)

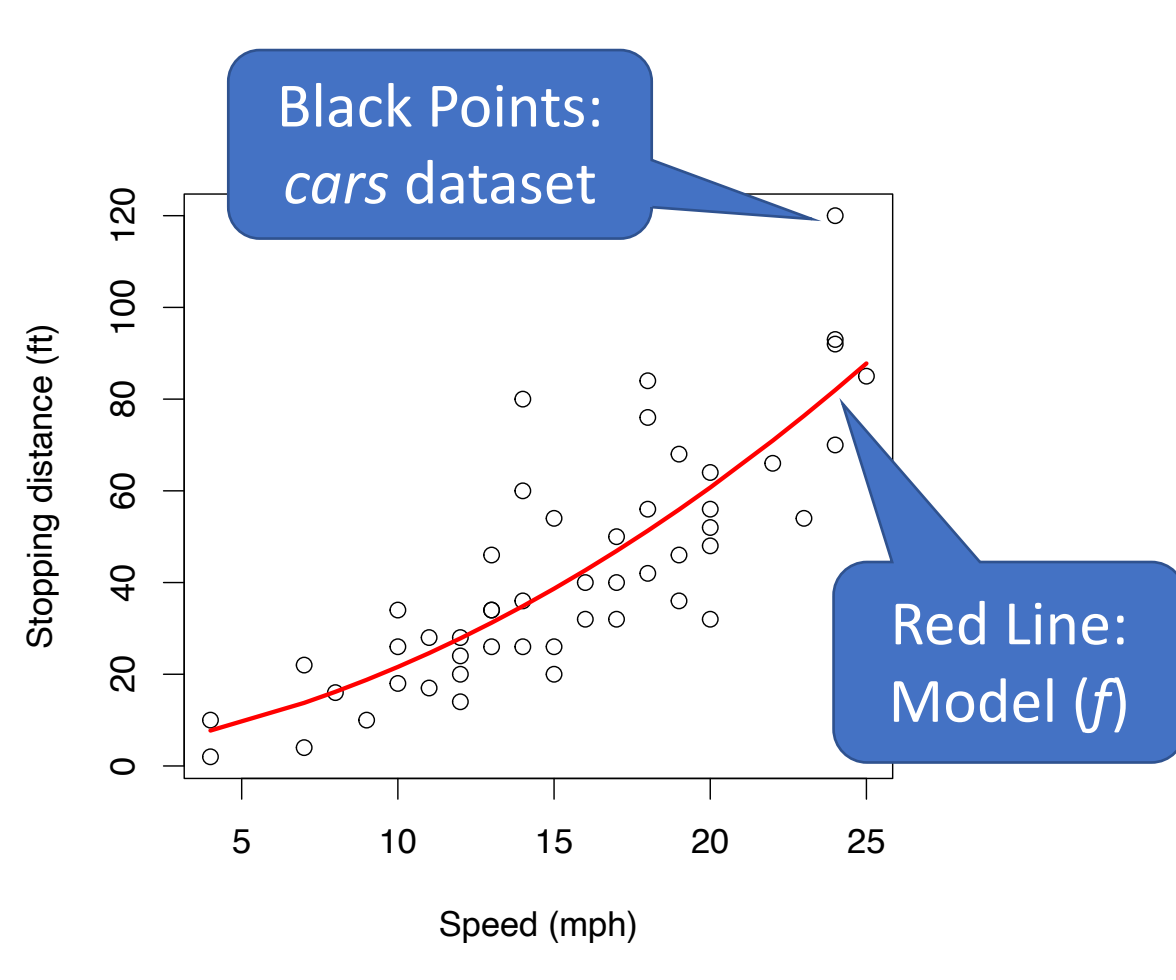

Make deep nets look like regression (Not much programming)

- Notational Conventions:
	- Observations: Circles
	- Models  $(f)$ : Red Lines
- Prediction:  $f(x)$ 
	- Use model  $(f)$  to map
		- input  $x$  (speed) to
		- output  $y$  (stopping distance)
	- For linear regression,
		- $f$  is a polynomial
	- For gft,
		- $f$  is typically a model from a hub

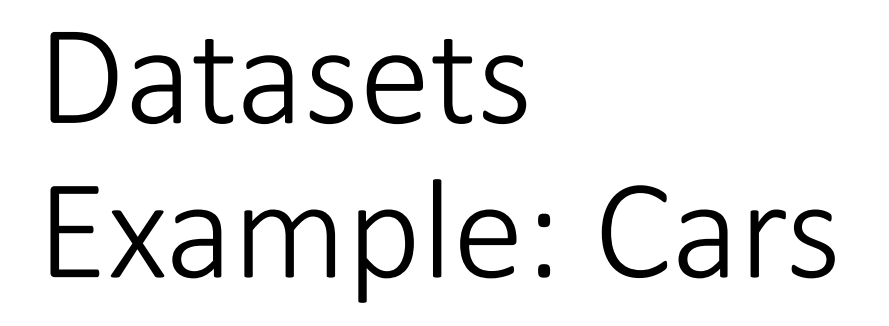

Speed (mph)

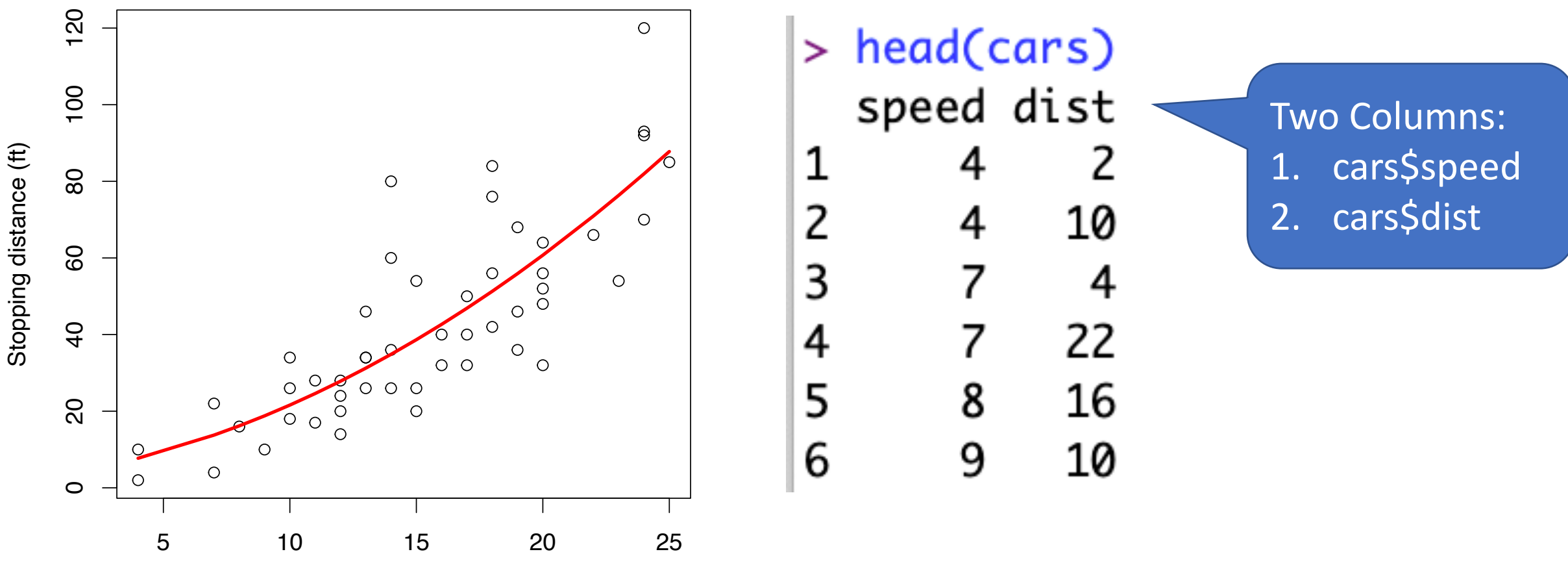

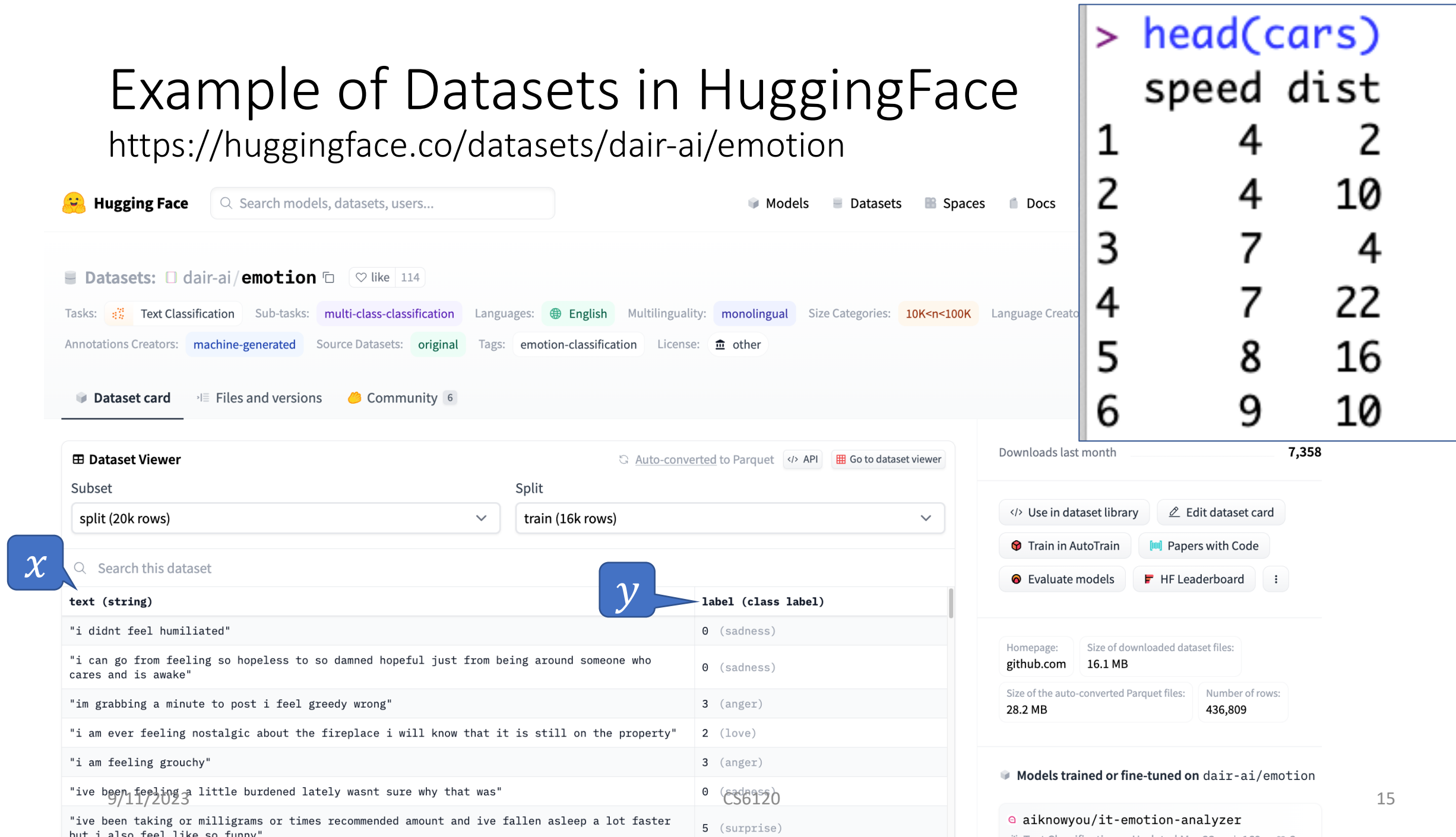

# $Emotion$   $\rightarrow$  GLUE (Cola

https://huggingface.co/datasets/glue/viewer/cola/tr

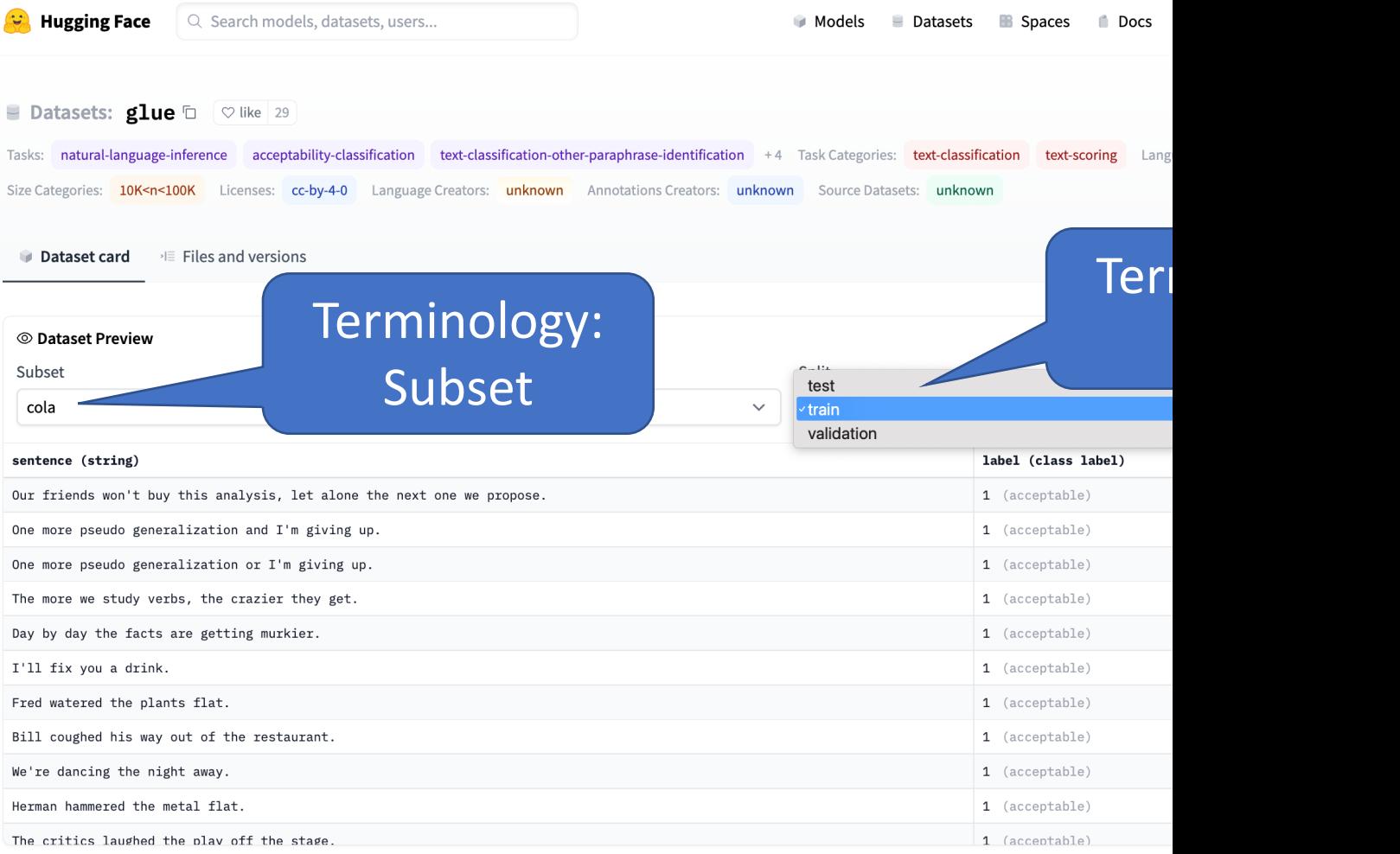

## Datasets in HuggingFace colab

 $\triangle$  Datasets in HuggingFace.ipynb  $\hat{\varphi}$ File Edit View Insert Runtime Tools Help Last edited on September 30

```
+ Code + Text
```
CO

 $\mathrel{\coloneqq}$ 

 $\alpha$ 

Compare with https://huggingface.co/datasets/imdb The IMDB dataset has three splits. Each split has ty

```
[ ] for split in imdb:
\{x\}print(split + '\t' + str(indb[split]))▭
           train
                   Dataset({
               features: ['text', 'label'],
               num rows: 25000
           \})
           test
                  Dataset({
               features: ['text', 'label'],
               num rows: 25000
           \})
           unsupervised
                           Dataset({
               features: ['text', 'label'],
               num_rows: 50000
           \})
```
#### imdb['train']['text'][0]

'I rented I AM CURIOUS-YELLOW from my video store because of all the controversy tha  $\mapsto$ 1967. I also heard that at first it was seized by U.S. customs if it ever tried to  $\epsilon$ ilms considered "controversial" I really had to see this for myself.<br />>/>>>The student named Lena who wants to learn everything she can about life. In particular s<br>me sort of documentary on what the average Swede thought about certain political iss n the United States. In between asking politicians and ordinary denizens of Stockho.

## *glm* (General Linear Models) in R (and Sklearn)

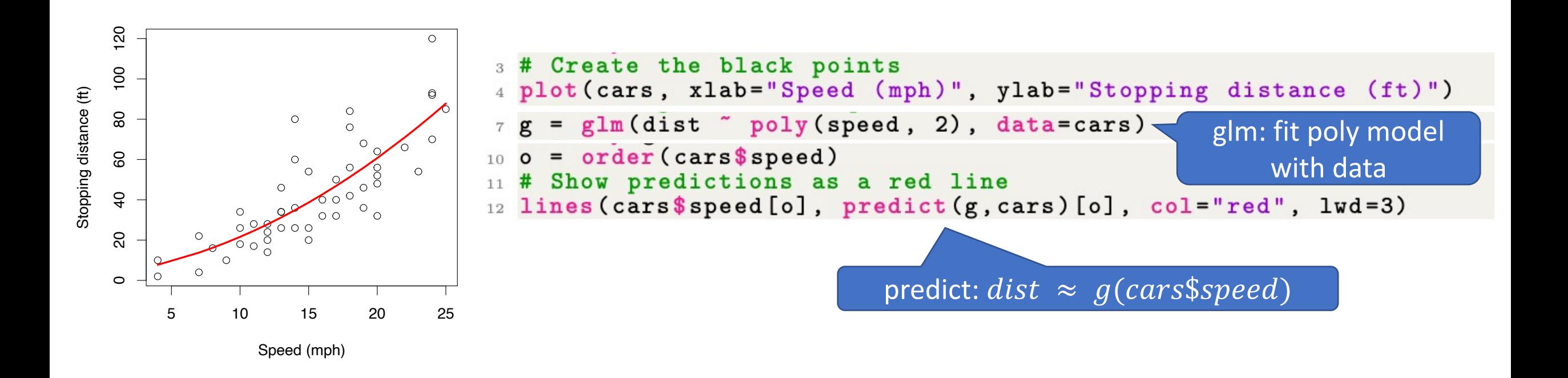

# Fine-Tuning (fit) in GFT  $f_{pre} + data \rightarrow f_{post}$

- Flowers
	- $f_{pre}$ : Resnet
	-

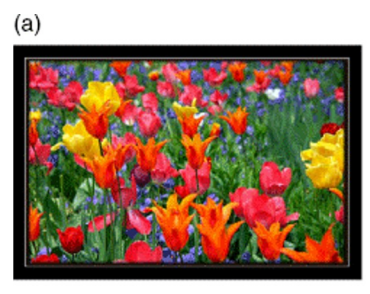

Tulip

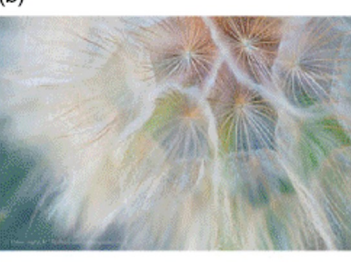

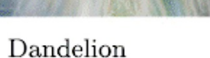

 $(c)$ 

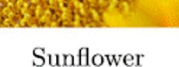

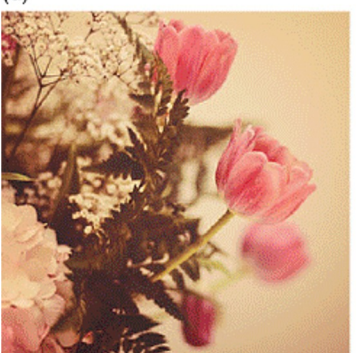

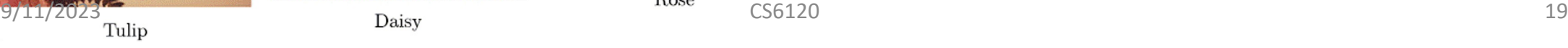

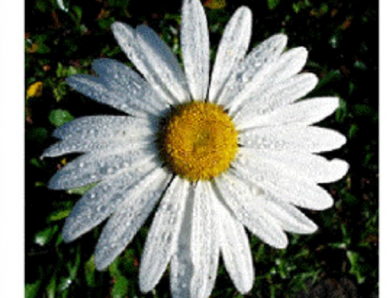

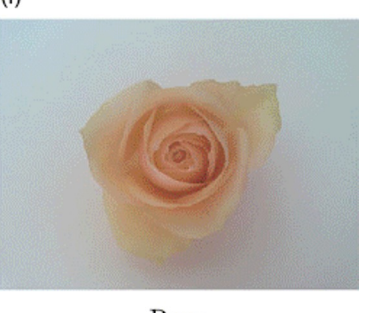

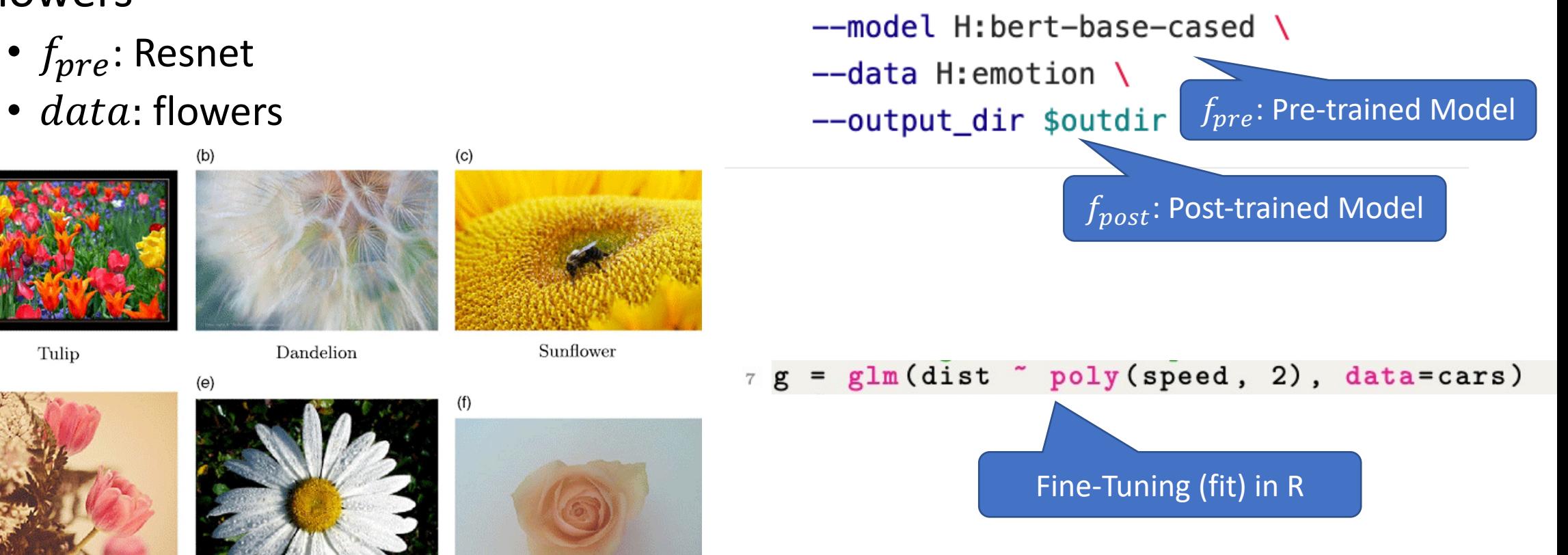

 $gft_f$ it --eqn 'classify: label  $\sim$  text' \

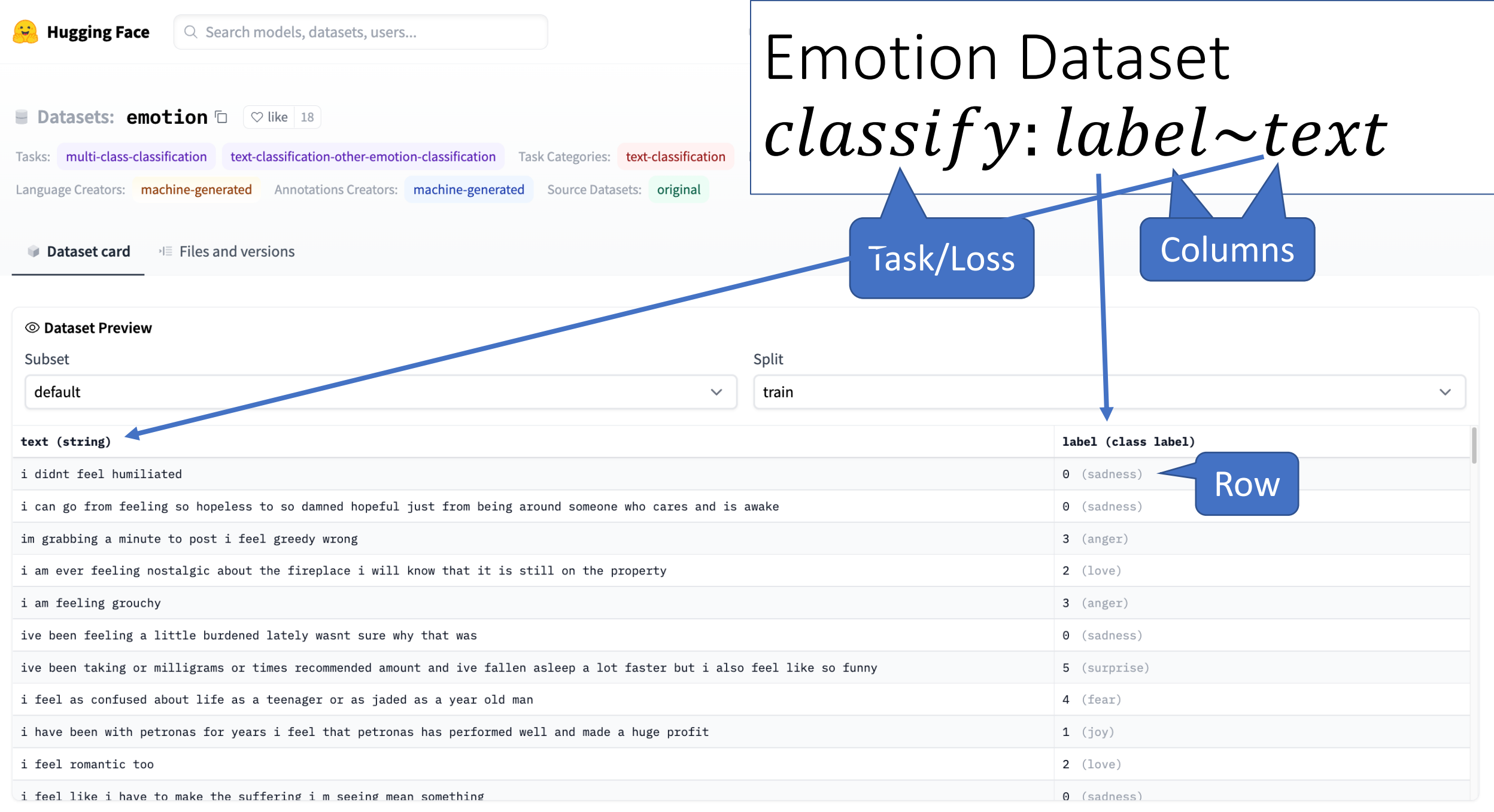

# Fine-Tuning (fit): Numerous Use C  $f_{pre} + data \rightarrow f_{post}$

• Flowers  $qft$  fit  $-$ •  $f_{\text{pre}}$ : Resnet --mode •  $data:$  flowers --data • Emotion Classification  $--$ outp •  $f_{pre}$ : https://huggingface.co/bert-base-uncase •  $data:$  https://huggingface. co/datasets/dair – ai/emotio • GLUE • SQuAD • Machine Translation  $7 \text{ g} = \text{glm}$  ( • Speech Recognition • Vision • and much more

## GLUE Subsets

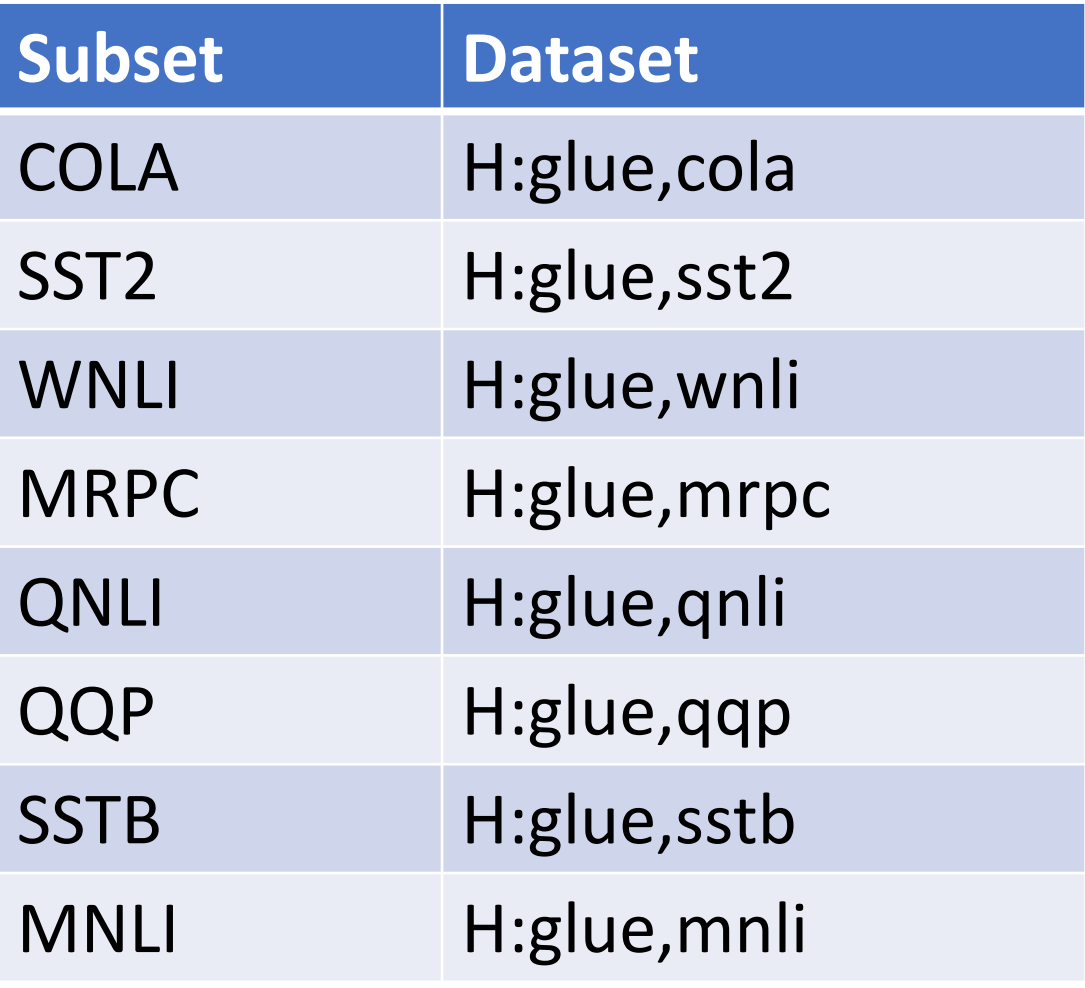

### **GLUE COLA SUBSET Sentence Label** Bill sang himself to sleep. 1 (acceptable) Bill squeezed the puppet through the hole. The hole. Bill sang Sue to sleep. 1 (acceptable) The elevator rumbled itself to the ground. If the telephone rang, it could ring itself silly. 1 (acceptable) She yelled hoarse. **0** (unacceptable) Ted cried to sleep. The Communication of the Communication of the Communication of the Communication of the Co The tiger bled to death. 1 (acceptable)

## GFT Program for COLA

https://github.com/kwchurch/gft/blob/master/examples/fit\_examples /model.HuggingFace/language/data.HuggingFace/glue/cola.sh

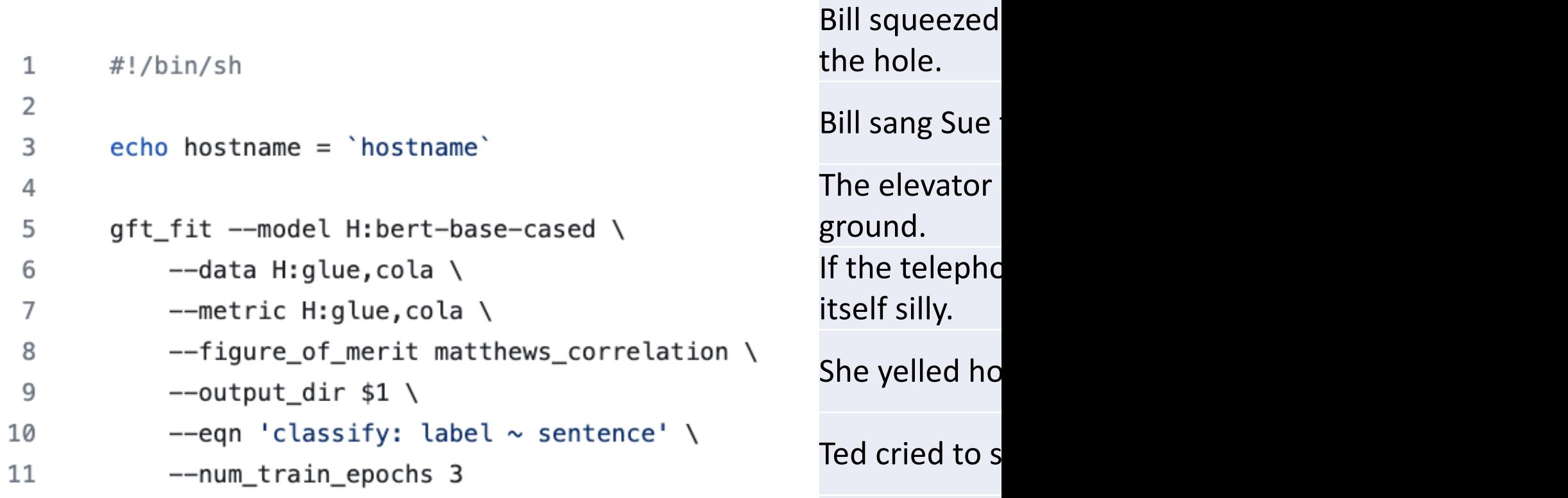

The tiger bled

**Sentence** 

Bill sang hims

## Simple Equations Cover Many Cases of Interest GLUE: A Popular Benchmark

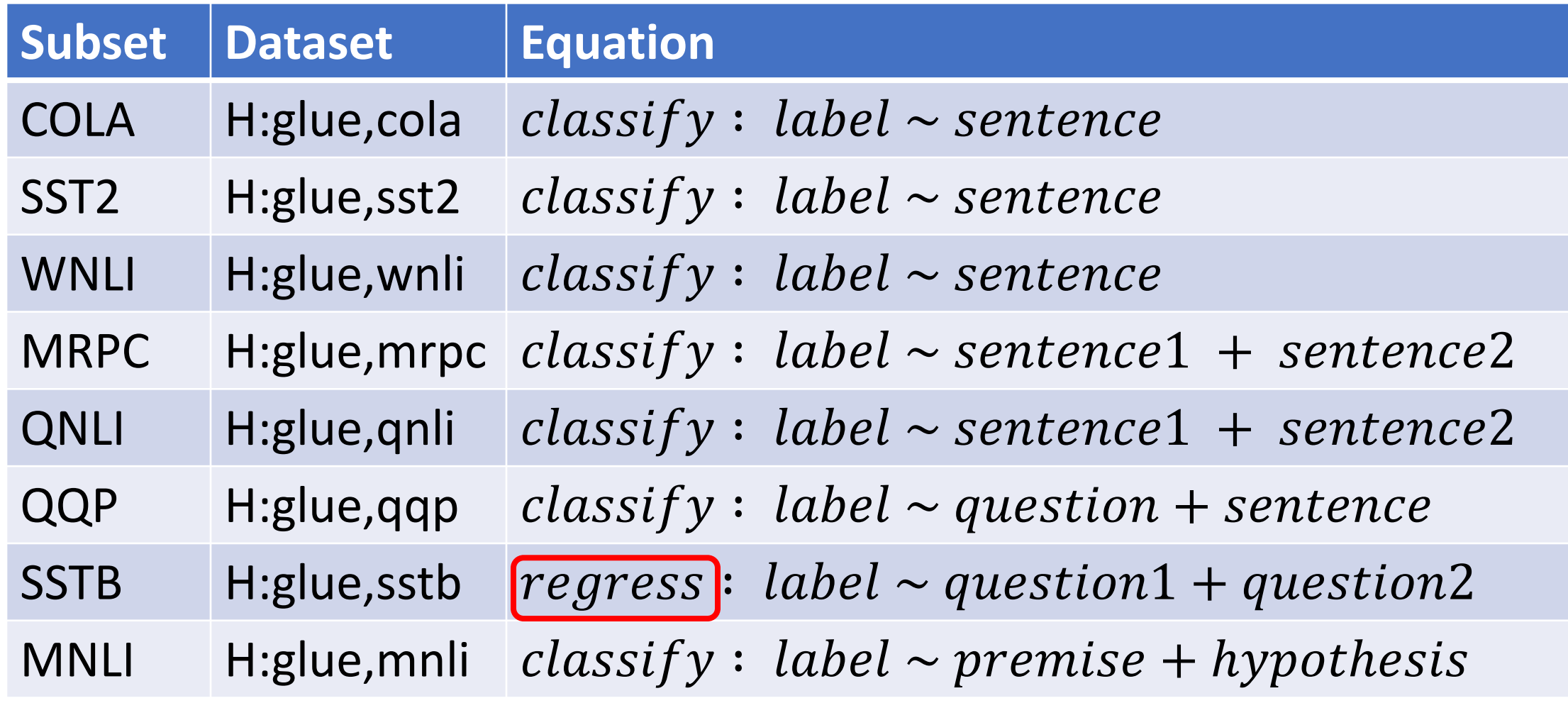

# Equation Keywords  $\approx$  Pipeline Tasks

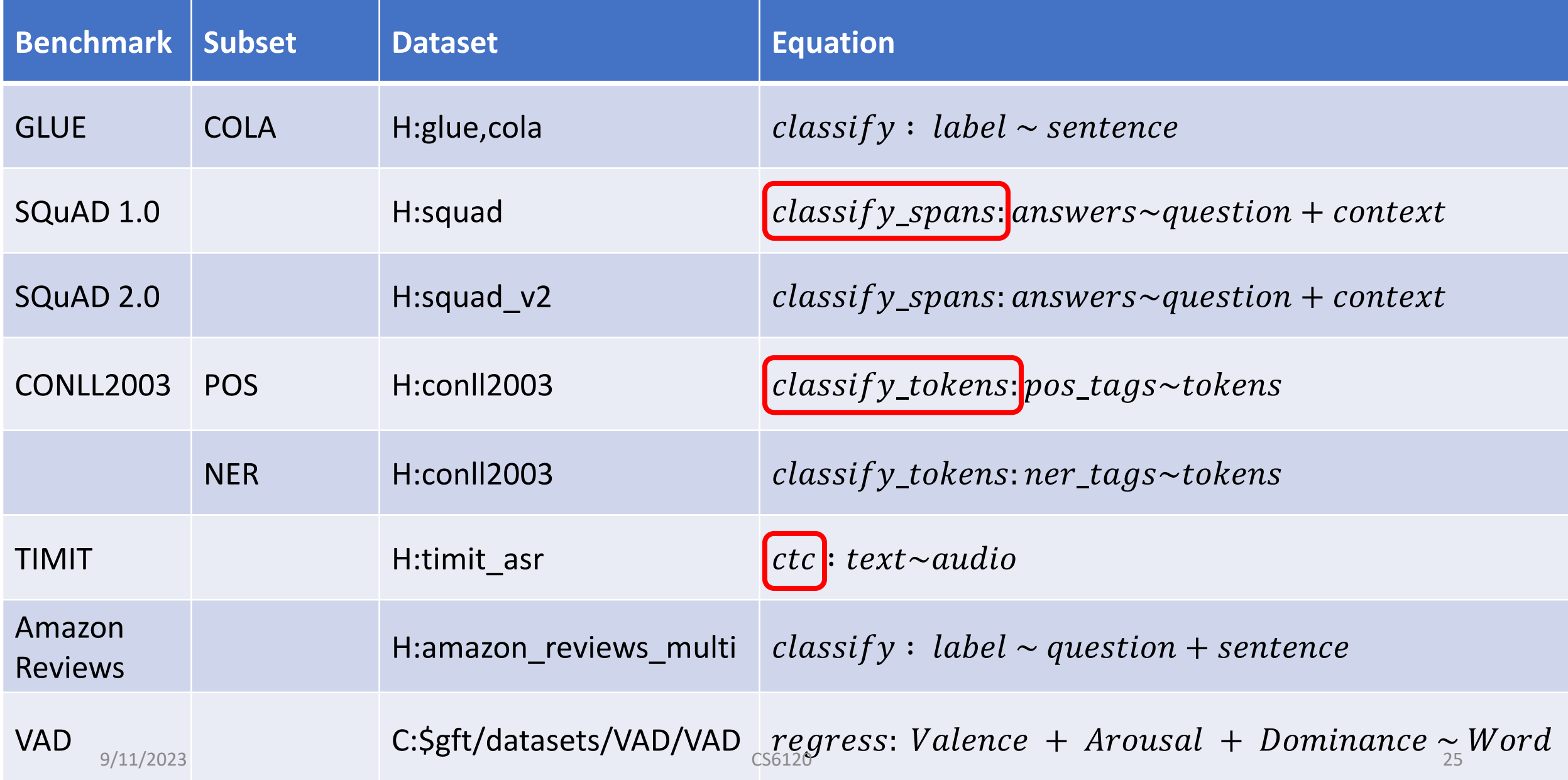

## *gft* Cheat Sheet (General Fine-Tuning)

### **4+1 Functions**

- 1. gft\_fit:  $f_{pre} \rightarrow f_{post}$  (fine-tuning)
	- 4 Arguments, --output\_dir, --metric, --splits
	- (plus most args in most hubs)
- 2. gft predict:  $f(x) \rightarrow \hat{y}$  (inference)
	- Input: 4 Arguments ( $x$  from data or stdin)
	- Output:  $\hat{y}$  for each  $x$
- 3. gft eval: Score model on dataset
	- Input: 4 Arguments, --split, --metric, …
	- Output: Score
- 4. gft\_summary: Find good stuff
	- Input: 4 Arguments
	- (may include: \_\_*contains*\_\_, \_\_*infer*\_\_)
- 5. gft\_cat\_dataset: Output data to *stdout*
	- Input: 4 Arguments (--data, --eqn)

### **4 Arguments**

 $\sqrt{-}$ data

### $\checkmark$  --model

### $\triangleright$  --eqn  $task: y \sim x_1 + x_2$

- **--task**
	- 1. classify (text-classification)
	- 2. classify tokens (token-classification)
	- 3. classify\_spans (QA, question-answering)
	- 4. classify audio (audio-classification)
	- 5. classify images (image-classification)
	- 6. regress
	- 7. text-generation
	- 8. MT (translation)
	- 9. ASR (ctc, automatic-speech-recognition)
	- 10. fill-mask

Fit a model ( *g*) to data (*cars* )

Regression in *R* :

Summarize (almost) anything

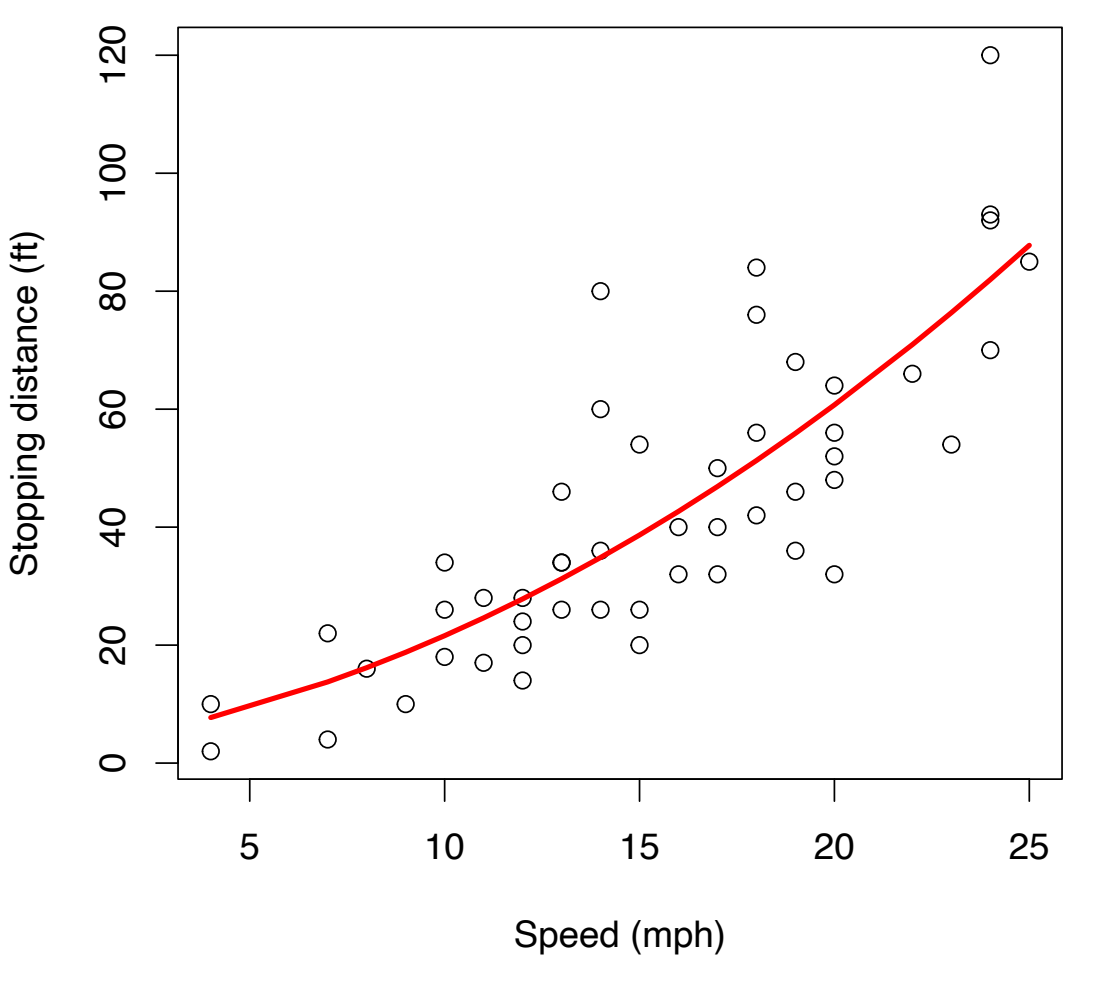

```
> plot(cars, xlab="Speed (mph)", ylab="Stopping distance (ft)")
   = glm(dist \sim poly(speed, 2), data=cars)
  g
```
 $> 0 = order(cars$speed)$ 

> lines(cars\$speed[o], predict(g, cars)[o], col="red", lwd=3)

# Regression in *R* :

Summarize (almost) anything

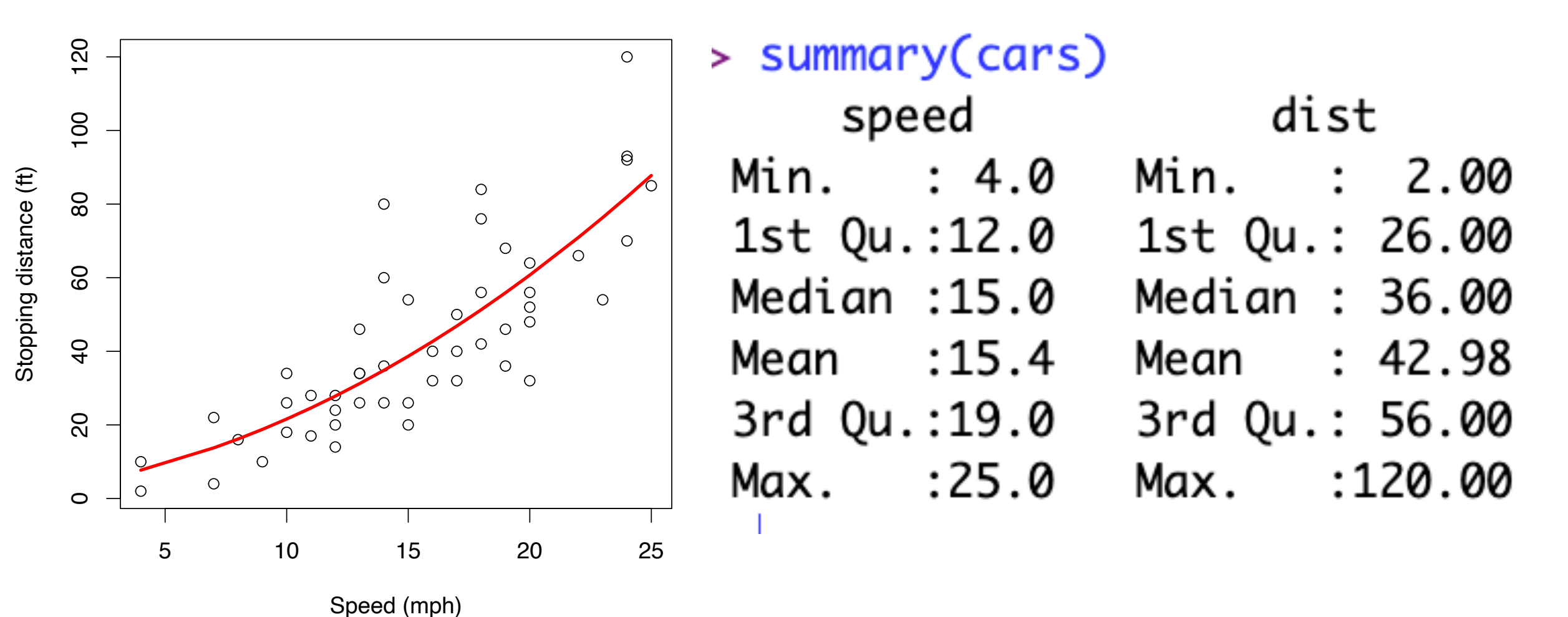

Fit a model (*g*) to data (*cars*)

Regression in *R*:

Summarize (almost) anything

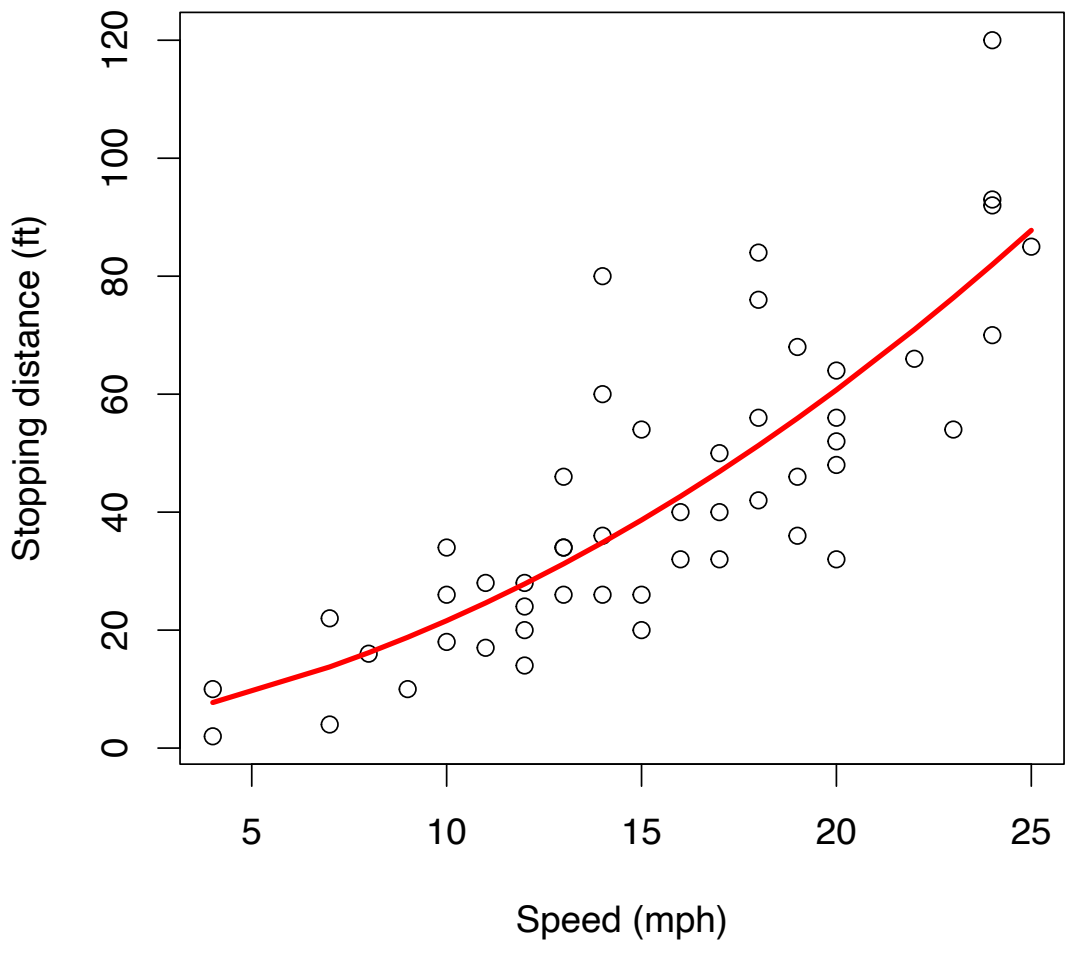

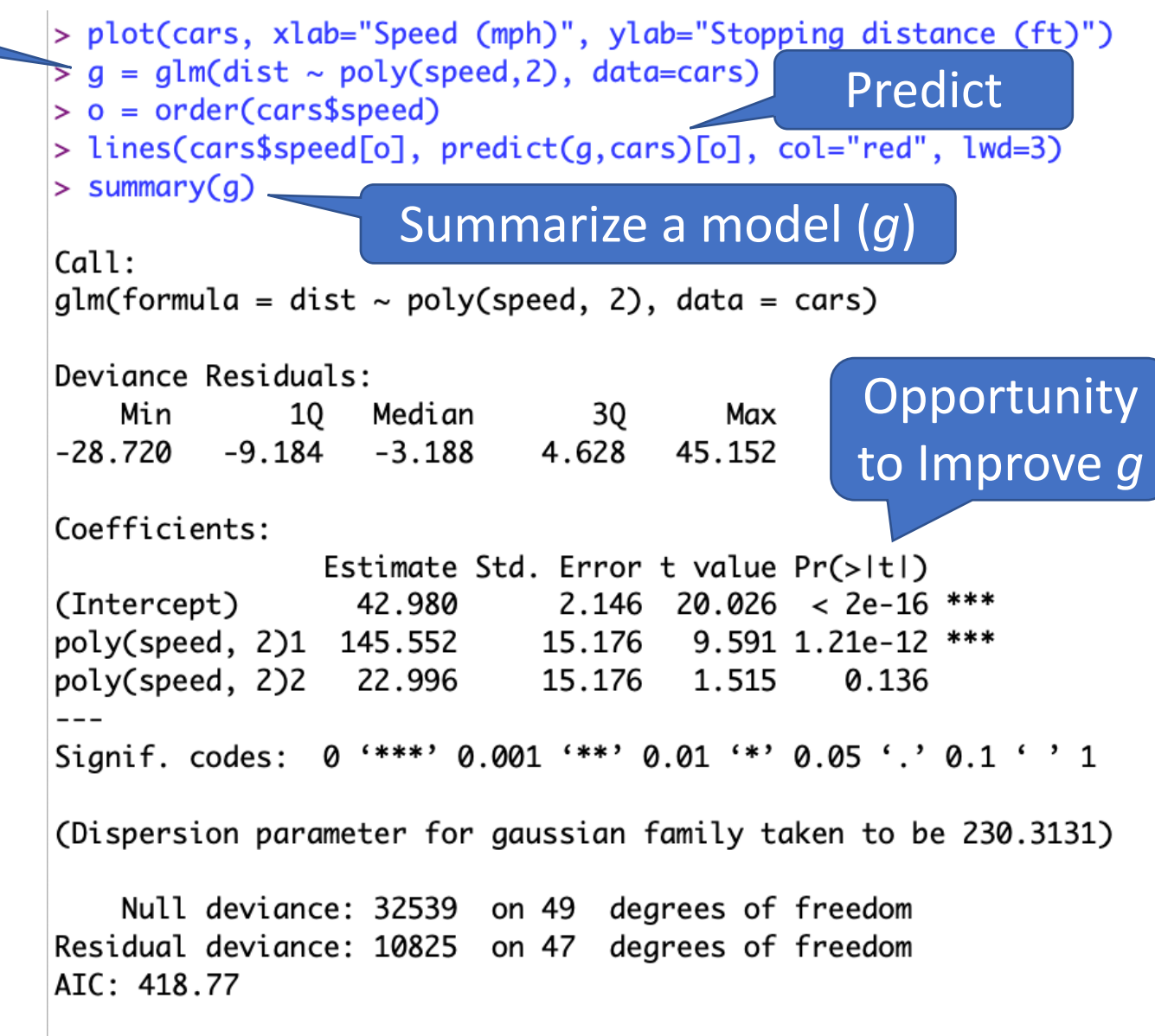

Number of Fisher Scoring iterations: 2

# gft\_summary

- Summarize almost anything
	- Models
	- Datasets

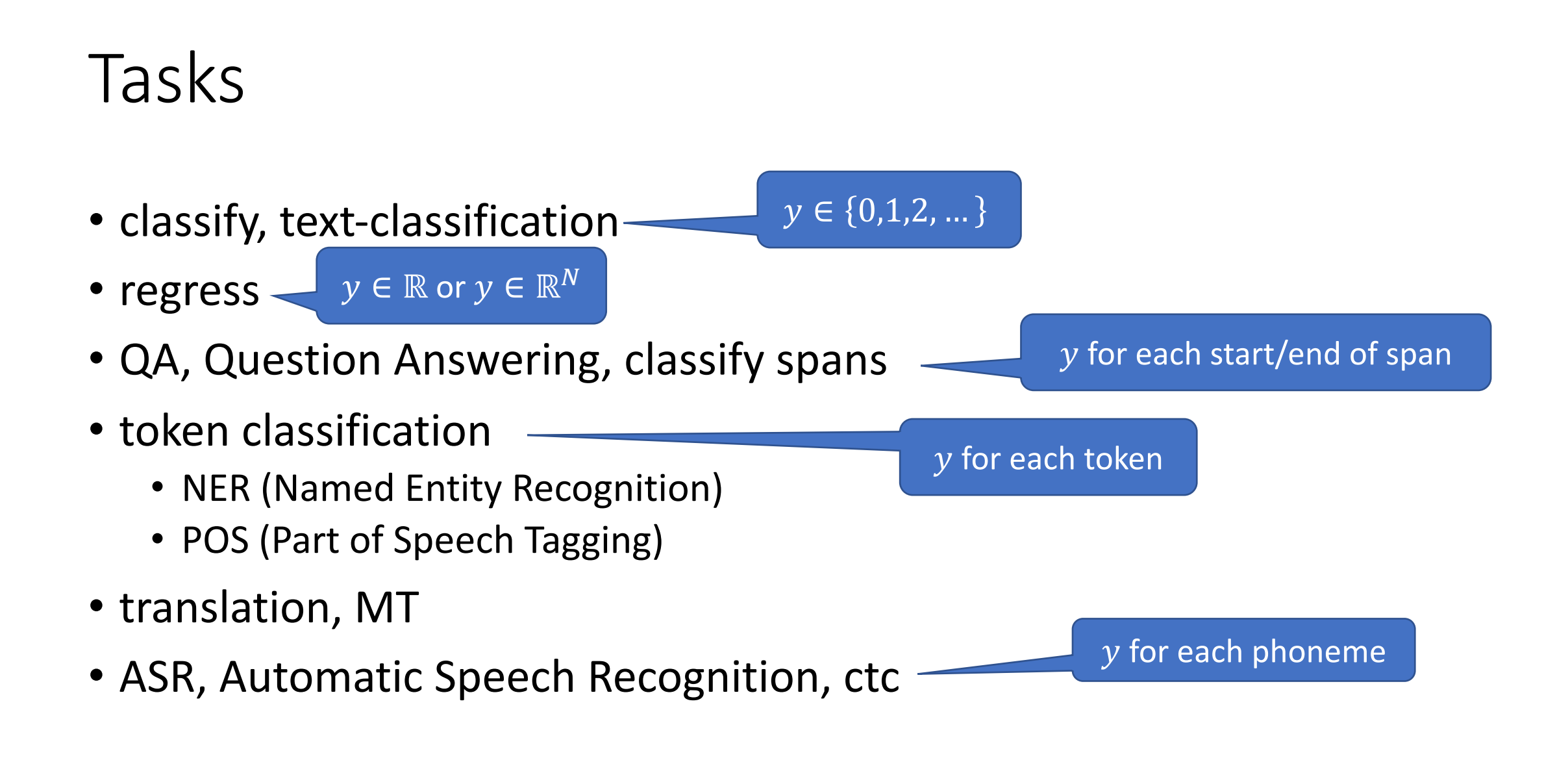

## *gft* Cheat Sheet (General Fine-Tuning)

### **4+1 Functions**

- 1. gft\_fit:  $f_{pre} \rightarrow f_{post}$  (fine-tuning)
	- 4 Arguments, --output\_dir, --metric, --splits
	- (plus most args in most hubs)
- 2. gft predict:  $f(x) \rightarrow \hat{y}$  (inference)
	- Input: 4 Arguments ( $x$  from data or stdin)
	- Output:  $\hat{y}$  for each  $x$
- 3. gft eval: Score model on dataset
	- Input: 4 Arguments, --split, --metric, …
	- Output: Score
- 4. gft\_summary: Find good stuff
	- Input: 4 Arguments
	- (may include: \_\_*contains*\_\_, \_\_*infer*\_\_)
- 5. gft\_cat\_dataset: Output data to *stdout*
	- Input: 4 Arguments (--data, --eqn)

### **4 Arguments**

- $\sqrt{-}$ data
- $\checkmark$  --model
- $\checkmark$  --eqn  $task: y \sim x_1 + x_2$
- ü**--task**
	- 1. classify (text-classification)
	- 2. classify tokens (token-classification)
	- 3. classify\_spans (QA, question-answering)
	- 4. classify audio (audio-classification)
	- 5. classify images (image-classification)
	- 6. regress
	- 7. text-generation
	- 8. MT (translation)
	- 9. ASR (ctc, automatic-speech-recognition)
	- 10. fill-mask

# HuggingFace run\_glue.py colab

#### **GFT**

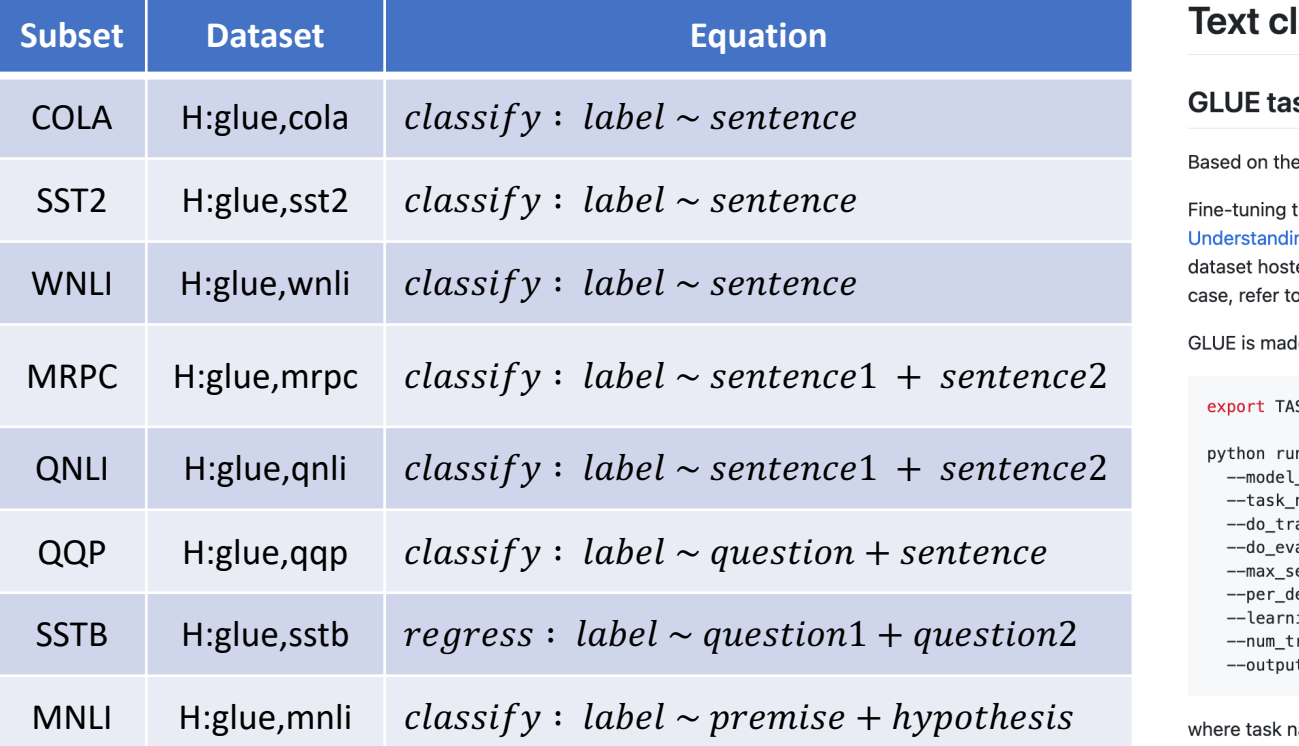

### **https://githu<br>mers/blob/m main/main/mode/md**

#### lassificati

#### sks *∂*

script run\_glue.

the library models ng Evaluation. This ed on our hub or y o the comments in

le up of a total of 9

SK\_NAME=mrpc

```
n_glue.py \
_name_or_path be
name $TASK_NAME
ain \
a1 \n\veeeq_length 128 \
evice_train_batc
ing_rate 2e-5 \
```
rain\_epochs 3 \

t\_dir /tmp/\$TASK

ame can be one o

# HuggingFace run\_glue.py colab

### **https://githu mers/blob/main/examples/pytorch/text- classification/README.md**

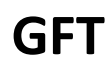

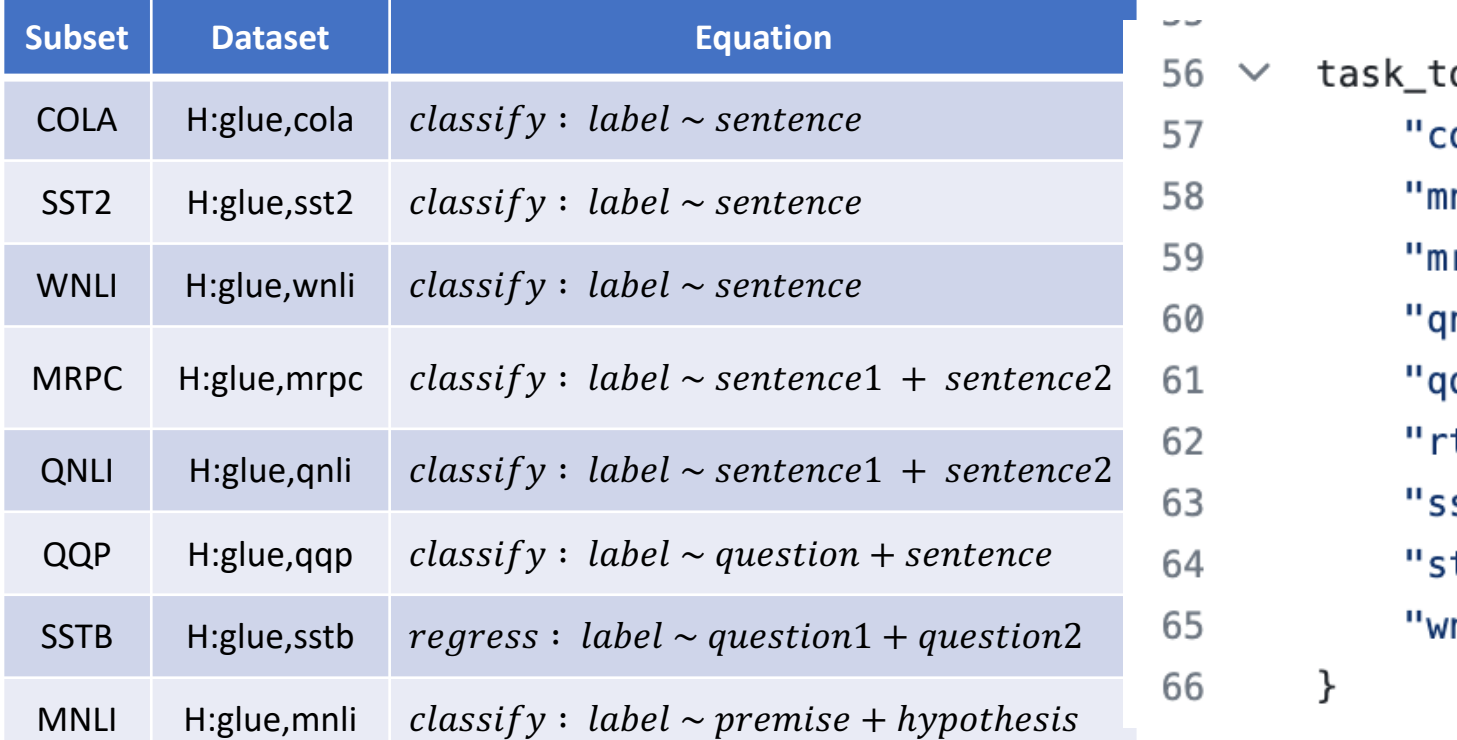

## Trainer https://huggingface.co/learn/nlp-course/chapter

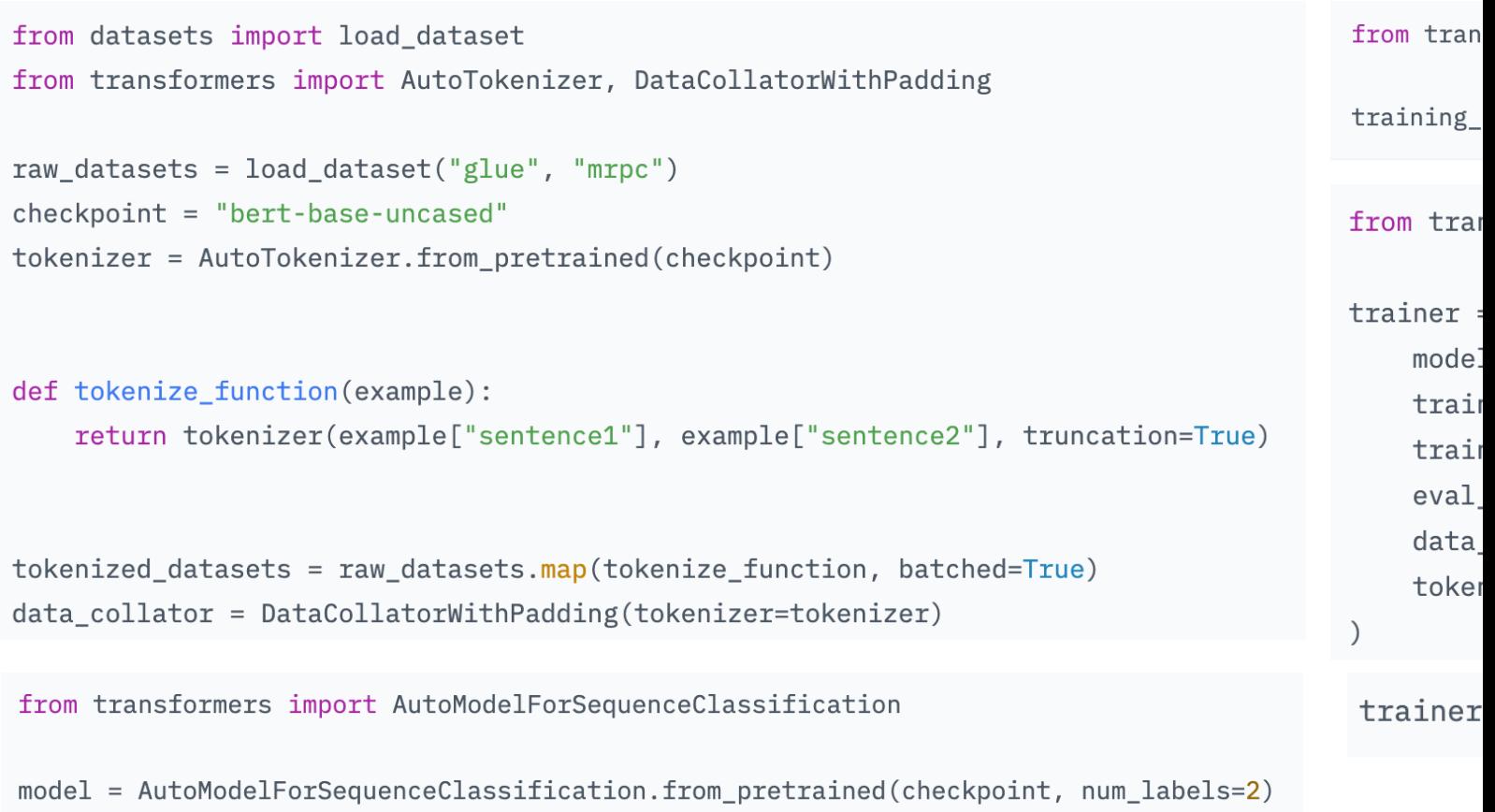

# Steps

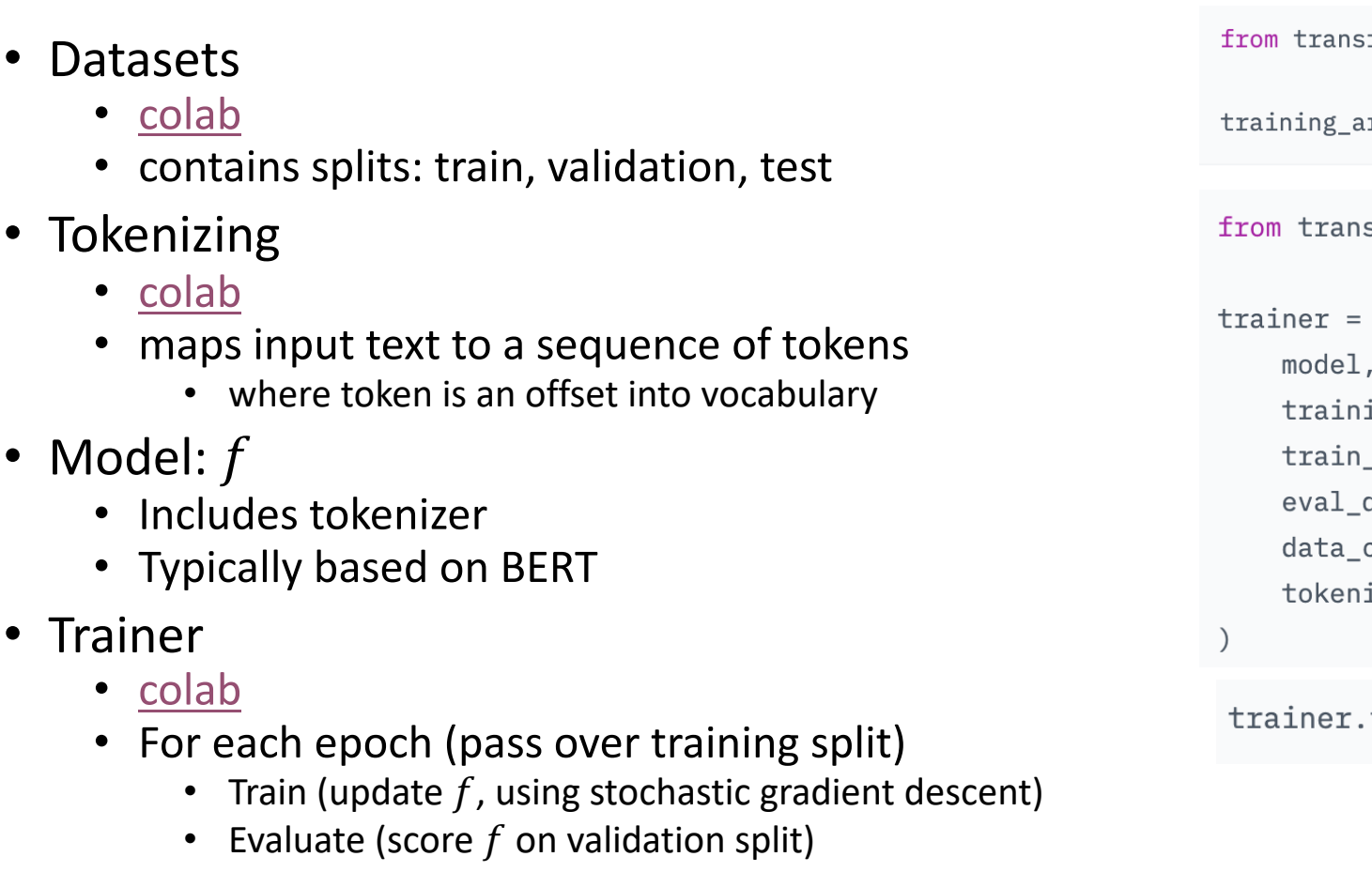

### https://en.wikipedia.org/wiki/Stochastic\_g https://realpython.com/gradient-descent-

#### Stochastic gradient descent

Article Talk

From Wikipedia, the free encyclopedia

Stochastic gradient descent (often abbreviated SGD) is an iterative method for optimizing an objective function with suitable smoothness properties (e.g. differentiable or subdifferentiable). It can be regarded as a stochastic approximation of gradient descent optimization, since it replaces the actual gradient (calculated from the entire data set) by an estimate thereof (calculated from a randomly selected subset of the data). Especially in high-dimensional optimization problems this reduces the very high computational burden, achieving faster iterations in exchange for a lower convergence rate.<sup>[1]</sup>

While the basic idea behind stochastic approximation can be traced back to the Robbins-Monro algorithm of the 1950s, stochastic gradient descent has become an important optimization method in machine learning.<sup>[2]</sup>

#### $Background_{[edit]}$

Main article: M-estimation See also: Estimating equation

Both statistical estimation and machine learning consider the problem of minimizing an objective function that has the form of a sum:

$$
Q(w)=\frac{1}{n}\sum_{i=1}^nQ_i(w),
$$

where the parameter w that minimizes  $Q(w)$  is to be estimated. Each summand function  $Q_i$  is typically associated with the i-th observation in the data set (used for training).

### https://en.wikipedia.org/wiki/Newtor

#### Newton's method

 $\overline{\mathsf{x}}$ <sub>A</sub> 40 languages  $\scriptstyle\mathtt{\sim}$ 

Read Edit View history Tools ~

#### Article Talk

From Wikipedia, the free encyclopedia

This article is about Newton's method for finding roots. For Newton's method for finding minima, see Newton's method in optimization.

In numerical analysis, Newton's method, also known as the Newton-Raphson method, named after Isaac Newton and Joseph Raphson, is a rootfinding algorithm which produces successively better approximations to the roots (or zeroes) of a real-valued function. The most basic version starts with a real-valued function f, its derivative f', and an initial guess  $x_0$  for a root of f. If f satisfies certain assumptions and the initial guess is close, then

$$
x_1 = x_0 - \frac{f(x_0)}{f'(x_0)}
$$

is a better approximation of the root than  $x_0$ . Geometrically,  $(x_1, 0)$  is the x-intercept of the tangent of the graph of f at  $(x_0, f(x_0))$ : that is, the improved guess,  $x_1$ , is the unique root of the linear approximation of f at the initial guess,  $x_0$ . The process is repeated as

$$
x_{n+1}=x_n-\frac{f(x_n)}{f'(x_n)}
$$

until a sufficiently precise value is reached. The number of correct digits roughly doubles with each step. This algorithm is first in the class of Householder's methods, succeeded by Halley's method. The method can also be extended to complex functions and to systems of equations.

#### Description [edit]

The idea is to start with an initial guess, then to approximate the function by its tangent line, and finally to compute the x-intercept of this tangent line. This x-intercept will typically be a better approximation to the original function's root than the first guess, and the method can be iterated.

If the tangent line to the curve  $f(x)$  at  $x = x_n$  intercepts the x-axis at  $x_{n+1}$  then the slope is

$$
f'(x_n)=\frac{f(x_n)-0}{x_n-x_{n+1}}.
$$

Solving for  $x_{n+1}$  gives

$$
x_{n+1}=x_n-\frac{f(x_n)}{f'(x_n)}.
$$

We start the process with some arbitrary initial value  $x_0$ . (The closer to the zero, the better. But, in the absence of any intuition about where the zero might lie, a "guess and check" method might narrow the possibilities to a reasonably small interval by appealing to the intermediate value theorem.) The method will usually converge, provided this initial guess is close enough to the unknown zero, and

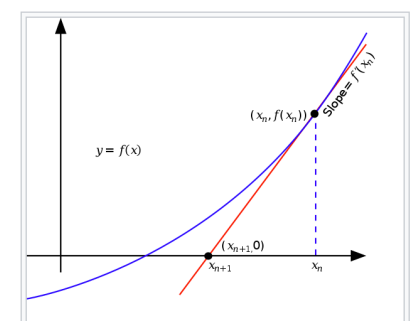

# https://en.wikipedia.org/wiki/H

#### Hill climbing

 $\overline{X}_{A}$  16 languages

Article Talk Edit **View history** Tools

From Wikipedia, the free encyclopedia

This article is about the mathematical algorithm. For other meanings such as the branch of motorsport, see Hillclimbing (disambiguation).

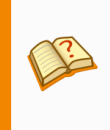

This article needs additional citations for verification. Please help improve this article by adding citations to reliable sources. Unsourced material may be challenged and removed.

Find sources: "Hill climbing" - news · newspapers · books · scholar · JSTOR (April 2017) (Learn how and when to remove this template message)

In numerical analysis, hill climbing is a mathematical optimization technique which belongs to the family of local search. It is an iterative algorithm that starts with an arbitrary solution to a problem, then attempts to find a better solution by making an incremental change to the solution. If the change produces a better solution, another incremental change is made to the new solution, and so on until no further improvements can be found.

For example, hill climbing can be applied to the travelling salesman problem. It is easy to find an initial solution that visits all the cities but will likely be very poor compared to the optimal solution. The algorithm starts with such a solution and makes small improvements to it, such as switching the order in which two cities are visited. Eventually, a much shorter route is likely to be obtained.

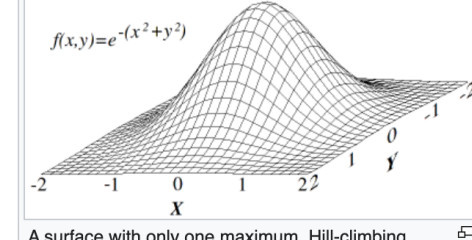

Read

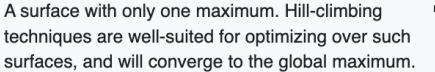

Hill climbing finds optimal solutions for convex problems - for other problems it will find only local

optima (solutions that cannot be improved upon by any neighboring configurations), which are not necessarily the best possible solution (the global optimum) out of all possible solutions (the search space). Examples of algorithms that solve convex problems by hill-climbing include the simplex algorithr for linear programming and binary search.<sup>[1]:253</sup> To attempt to avoid getting stuck in local optima, one could use restarts (i.e. repeated local search), or more complex schemes based on iterations (like iterated local search), or on memory (like reactive search optimization and tabu search), or on memoryless stochastic modifications (like simulated annealing).

## Trainer https://huggingface.co/learn/nlp-course/chapter

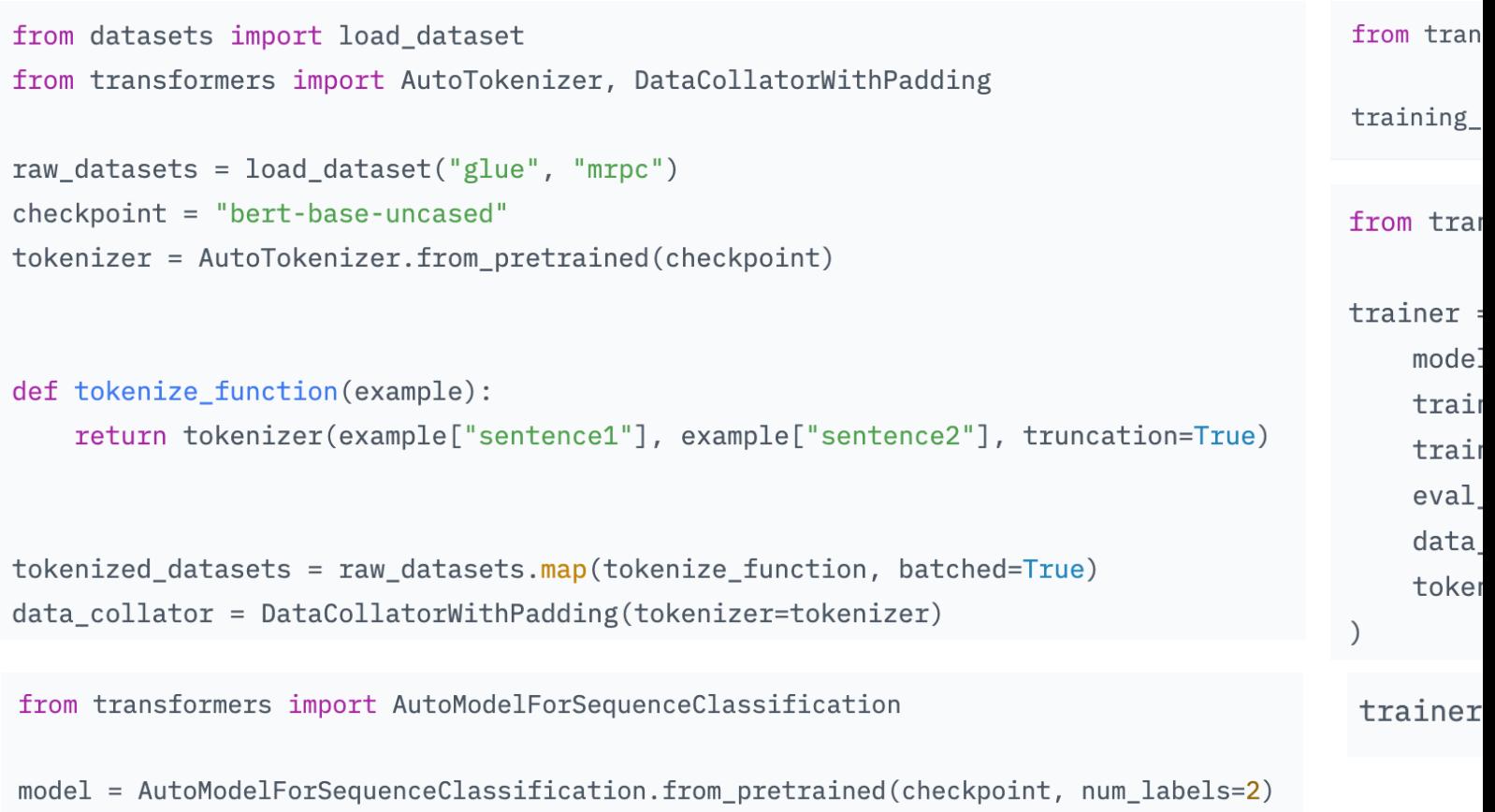

# Steps (Review)

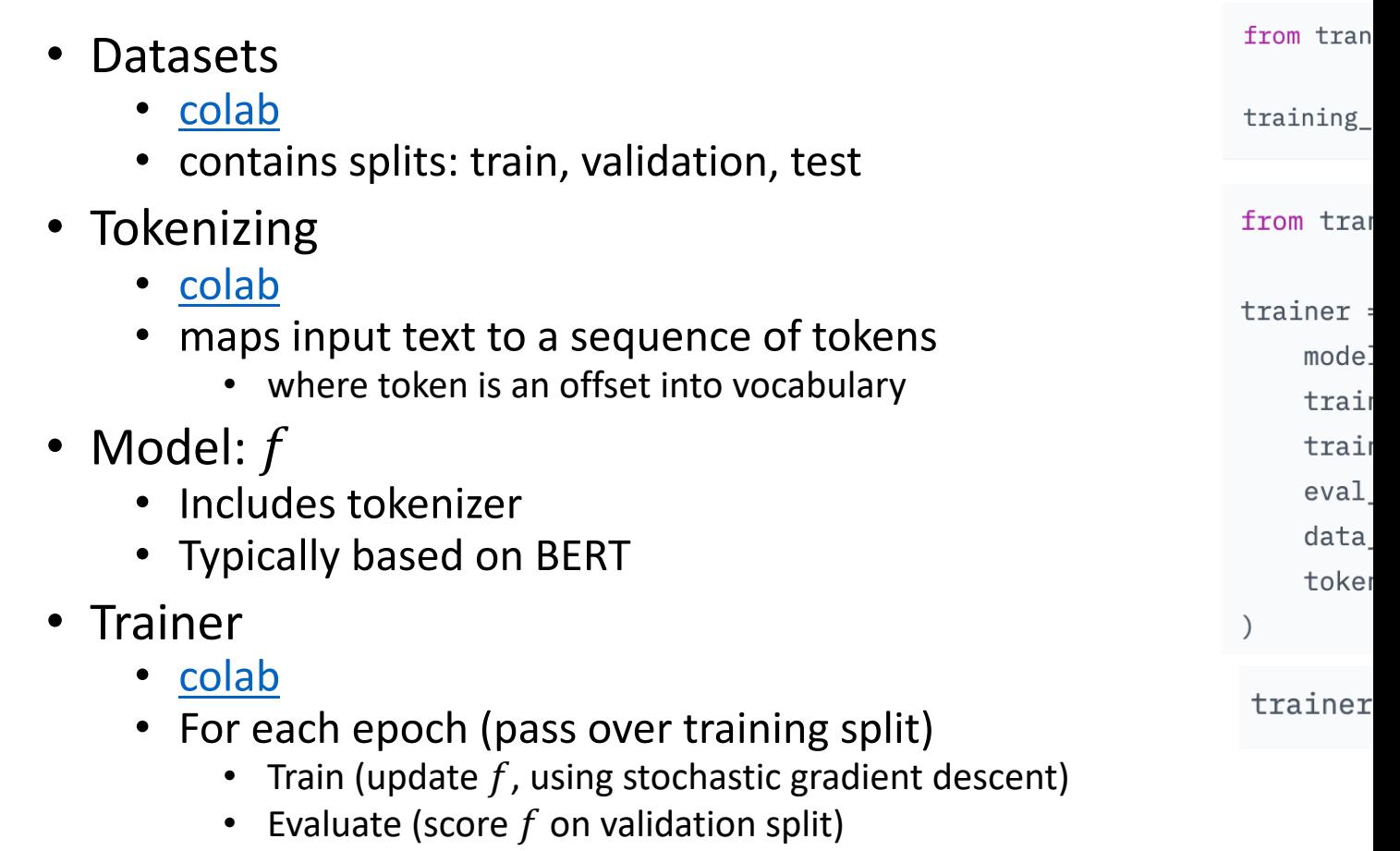

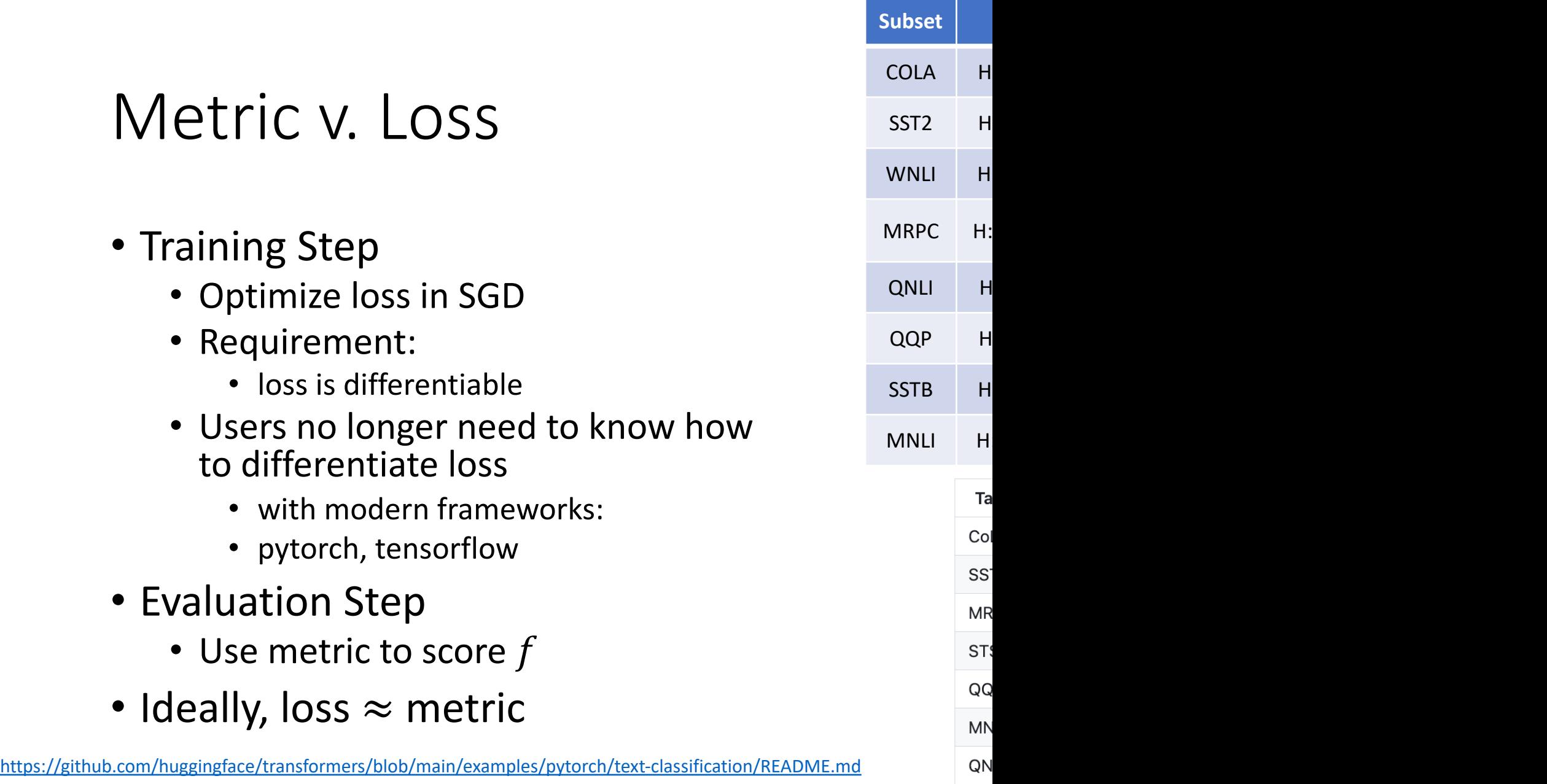

 $RT$ 

### Loss Functions in Deep Learning https://insideaiml.com/blog/LossFunctions-in-De

#### **Loss Functions in Deep Learning**

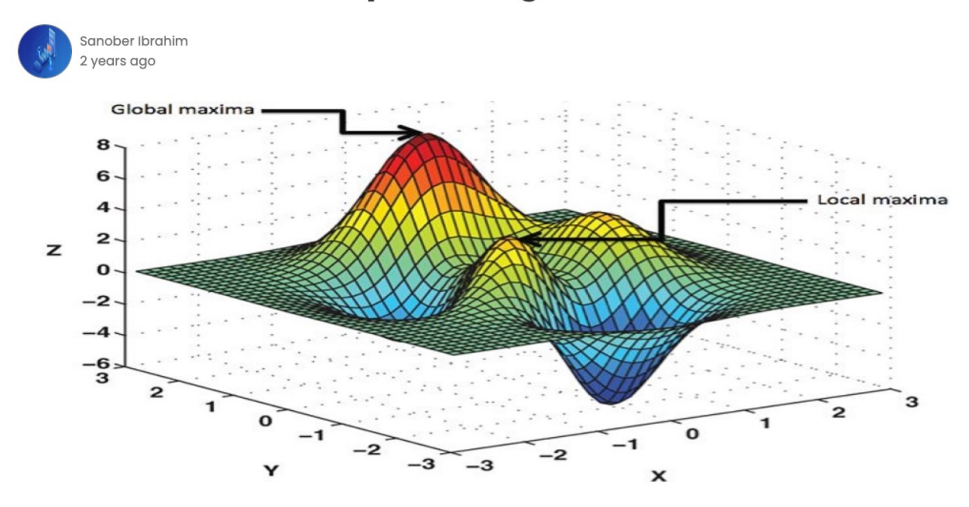

#### **Table of Contents**

- What Is a Loss Function?
- Types of Loss Functions
	- 1. Regression Loss Functions
	- 2. Binary Classification Loss Functions
	- 3. Multi-class Classification Loss Functions
- Regression Loss Functions
	- 1. Squared Error Loss
		- L1 and L2 loss
	- 2. Huber Loss
	- 3. Pseudo-Huber loss function
- Binary Classification Loss Functions
	- 1. Hinge Loss
	- 2. Cross-entropy loss
- $9/11/2023$  3. Sigmoid-Cross-entropy loss  $CS6120$

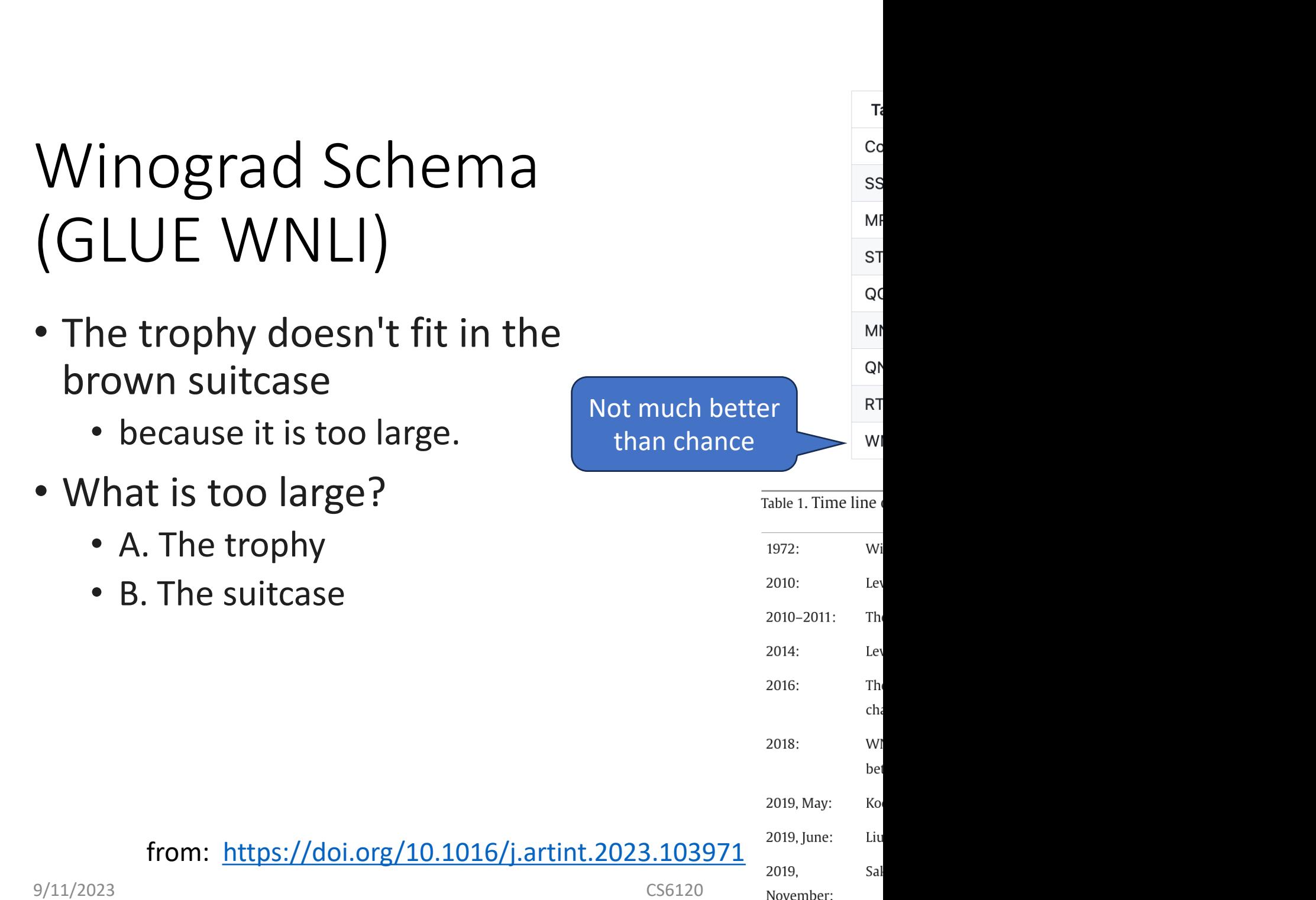

# Winograd Schema (GLUE WNLI)

A Surprisingly Robust Trick for the Winograd Schema Challenge

Vid Kocijan<sup>1</sup>, Ana-Maria Cretu<sup>2</sup>, Oana-Maria Camburu<sup>1,3</sup>, Yordan Yordanov<sup>1</sup>, Thomas Lukasiewicz<sup>1,3</sup> <sup>1</sup>University of Oxford <sup>2</sup>Imperial College London <sup>3</sup>Alan Turing Institute, London firstname.lastname@cs.ox.ac.uk, a.cretu@imperial.ac.uk

#### **Abstract**

The Winograd Schema Challenge (WsC) dataset Wsc273 and its inference counterpart WNLI are popular benchmarks for natural language understanding and commonsense reasoning. In this paper, we show that the performance of three language models on Wsc273 consistently and robustly improves when finetuned on a similar pronoun disambiguation problem dataset (denoted WSCR). We additionally generate a large unsupervised WsClike dataset. By fine-tuning the BERT language model both on the introduced and on the WSCR dataset, we achieve overall accuracies of  $72.5\%$  and  $74.7\%$  on Wsc273 and WNLI, improving the previous state-of-theart solutions by 8.8% and 9.6%, respectively. Furthermore, our fine-tuned models are also consistently more accurate on the "complex" subsets of WSC273, introduced by Trichelair et al. (2018).

to the small existing datasets making it difficult to train neural networks directly on the task.

Neural networks have proven highly effective in natural language processing (NLP) tasks, outperforming other machine learning methods and even matching human performance (Hassan et al., 2018; Nangia and Bowman, 2018). However, supervised models require many per-task annotated training examples for a good performance. For tasks with scarce data, transfer learning is often applied (Howard and Ruder, 2018; Johnson and Zhang, 2017), i.e., a model that is already trained on one NLP task is used as a starting point for other NLP tasks.

A common approach to transfer learning in NLP is to train a language model (LM) on large amounts of unsupervised text (Howard and Ruder, 2018) and use it, with or without further fine-tuning, to solve other downstream tasks. Building on top of a LM has proven to be very suc-

#### View PDF

![](_page_44_Picture_9.jpeg)

Artificial Intelligence Available online 11 July 2023, 103971 In Press, Corrected Proof (?) What's this? ス

![](_page_44_Picture_11.jpeg)

#### The defeat of the Winograd Schema Challenge

Vid Kocijan <sup>a 1</sup> 2  $\overline{\omega}$ , Ernest Davis <sup>b</sup>, Thomas Lukasiewicz <sup>c d</sup>, Gary Marcus <sup>e</sup>, Leora Morgenstern f

#### Show more  $\vee$

+ Add to Mendeley  $\alpha_0^0$  Share 55 Cite

https://doi.org/10.1016/j.artint.2023.103971 7

Get rights and content 7

#### Abstract

The Winograd Schema Challenge-a set of twin sentences involving pronoun reference disambiguation that seem to require the use of commonsense knowledge-was proposed by Hector Levesque in 2011. By 2019, a number of AI systems, based on large pre-trained transformer-based language models and fine-tuned on these kinds of problems, achieved better than 90% accuracy. In this paper, we review the history of the Winograd Schema Challenge and discuss the lasting contributions of the flurry of research that has taken place on the WSC in the last decade. We discuss the significance of various datasets developed for WSC, and the research community's deeper understanding of the role of surrogate tasks in assessing the intelligence of an AI system.

#### Keywords

Commonsense reasoning; Winograd Schema Challenge

# Steps (Review, again)

![](_page_45_Picture_119.jpeg)

## https://github.com/huggingface/trans n/examples/pytorch/text-classification

![](_page_46_Picture_57.jpeg)

### https://github.com/huggingface/transform ples/pytorch/text-classification/run\_glue

![](_page_47_Picture_101.jpeg)

### https://github.com/huggingface/transform ples/pytorch/text-classification/run\_glue

![](_page_48_Picture_40.jpeg)

# Running Cola on Discovery # Virtual Environment

module load python/3.8.1  $python3$  -m  $pip$  install --user --upgrade  $pip$  $python3$   $-m$   $pip$  install  $--user$  virtualenv python3 -m venv \$HOME/venv/transformers source \$HOME/venv/transformers/bin/activate pip install --upgrade pip cd /work/k.church/githubs/transformers pip install -e .

cd /work/k.church/githubs/transformers/examples/pytorch/text-classification/ pip install -r requirements.txt pip install urllib3==1.26.6

# Running Cola on Discovery

outdir=/**courses/CS6120.202410/**data/GLUE/model\_outputs/cola mkdir -p \$outdir dir=/work/k.church/githubs/transformers/examples/pytorch/textcd \$outdir \*\*\*\*\* train metrics epoch train\_loss train\_runtime sh ./cola.sh  $train$  samples train\_samples\_per\_ train steps per se

#### https://github.com/google-research/bert

![](_page_50_Picture_130.jpeg)

10/02/2023 15:20:02 [INFO|trainer.py:761 ve a corresponding a idx. If sentence. ignore this message [INFO|trainer.py:321 [INFO | trainer.py: 321 [INFO]trainer.pv:321 100% 131/131 [05:03< \*\*\*\*\* eval metrics \* epoch eval\_loss<br>eval\_matthews\_corr  $eval$ <sub>\_</sub>runtime eval\_samples eval\_samples\_per\_s eval\_steps\_per\_sec<br>(transformers) [k.ch total  $120$  $drwxxwx---+2$ k.chur -rwxrwx---+ 1 k.chur k.chur  $-+$ -rw-rw-- $-rwxrwx---+$ k.chur -rwxrwx---+ 1 k.chur  $-rw-rw---+ 1$  k.chur + 1 k.chur -rw-rw-(transformers) [k.ch my\_cola\_model my\_cola\_model/README my\_cola\_model/all\_re my\_cola\_model/config

# A[gend](https://colab.research.google.com/drive/1D2VCOqfoBPxJpSo6jWTnQY83Qgc81UuC?usp=sharing)a

- Homework • Assignment 2: HuggingFace **Pipelines** • Background Material • Old Business • Colab • Deep Nets: Inference
	- Classification & Regression
	- Anything  $\rightarrow$  Vector
	- Machine Translation
	- Fill Mask
- New Bus
	- bertviz
	- Deep N
		- Eas
		- Har
		- Not
	- Code:
		- $H$ ug
		- $H$ ug
		- run